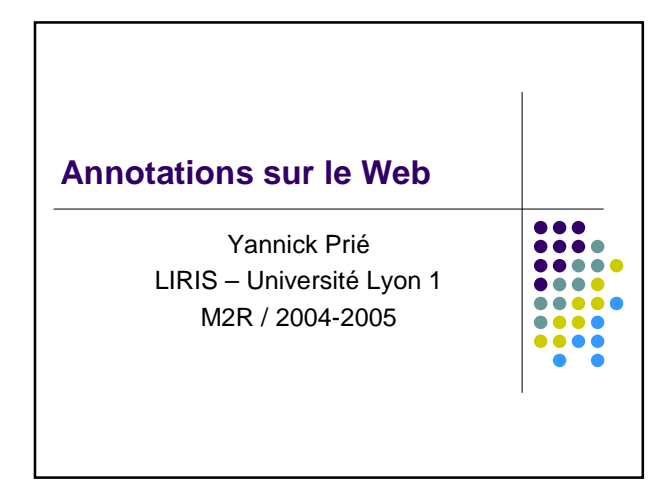

### **Plan**

- Introduction
- Annotations dans un web un peu sémantique
- Annotations et méta-données dans le Web sémantique
- en passant
	- Ressource Description Framework (RDF)
	- Web Sémantique

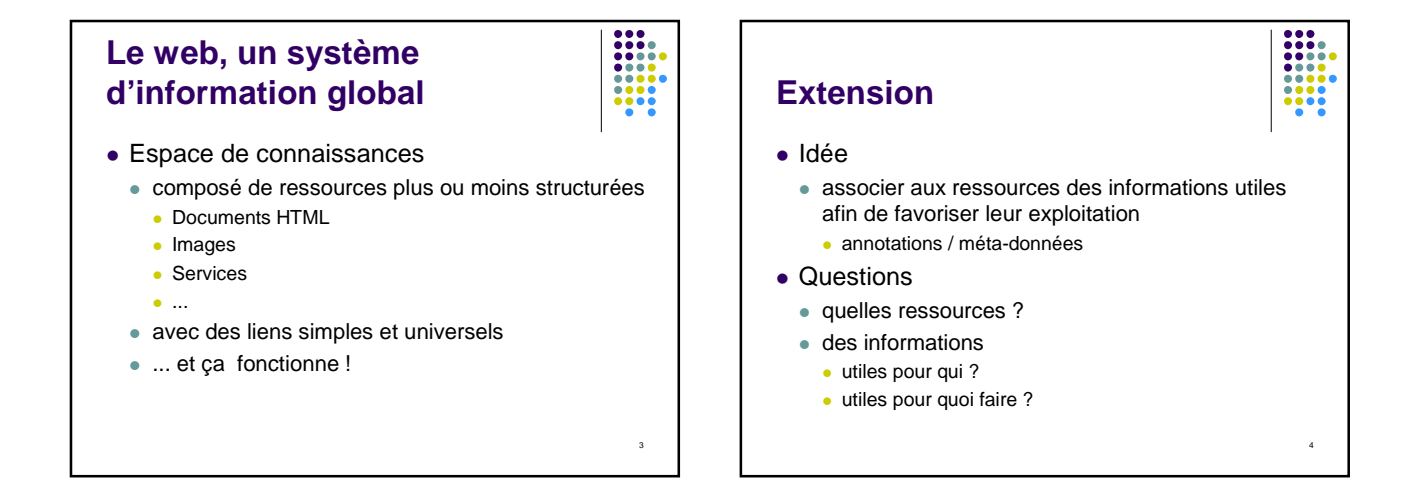

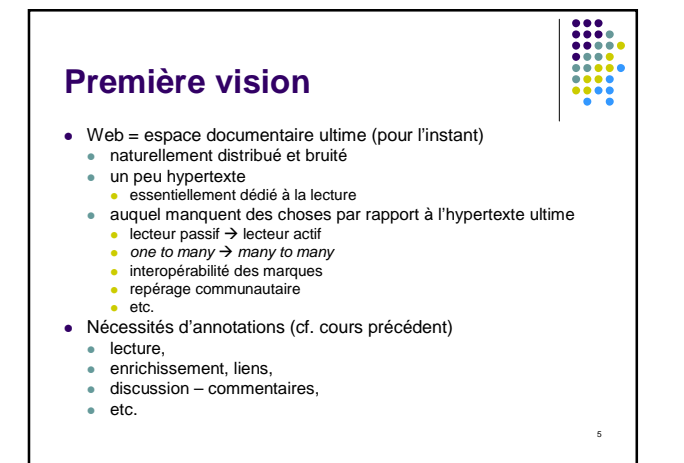

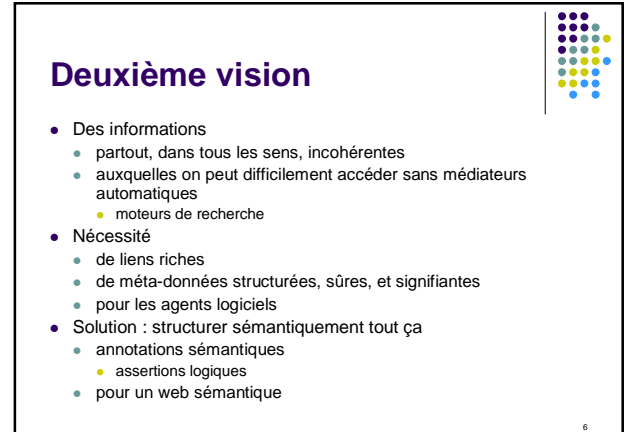

### **Annotation / méta-donnée**

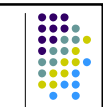

7

**•** Définition

« quelque chose » que l'on ajoute à une ressource Web

- Conséquences
	- cette information doit d'une manière ou d'une autre être structurée (utilisable) et descriptive de la ressource ou de son utilisation
	- la ressource en question doit exister et pouvoir être exploitée sur le Web indépendamment des informations qui lui sont associées

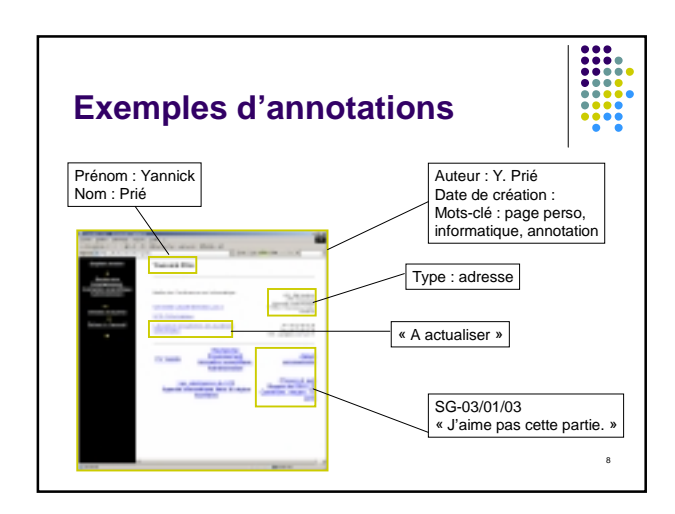

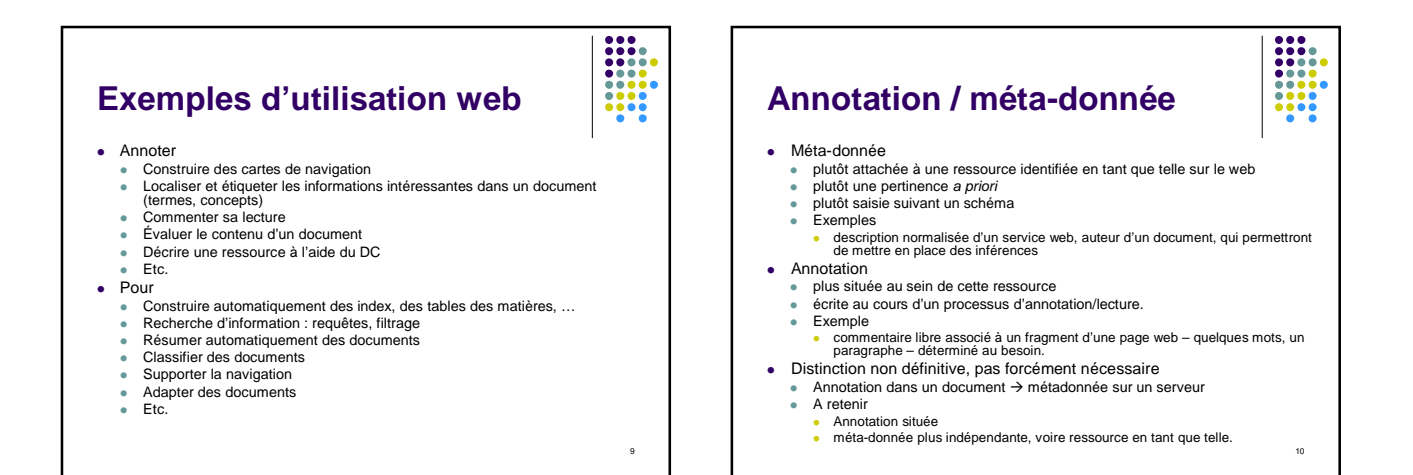

### **A/MD : Critères (non indépendants)**

- types de ressources concernés, plus ou moins fragmentées.
- automatisation plus ou moins marquée de la mise en place,
- structuration plus ou moins forte de leur « schéma »,
- tâches qu'elles soutiennent (ou sous-tendent),
- utilisation qui en est faite par les agents logiciels, plus ou moins « intelligente ».

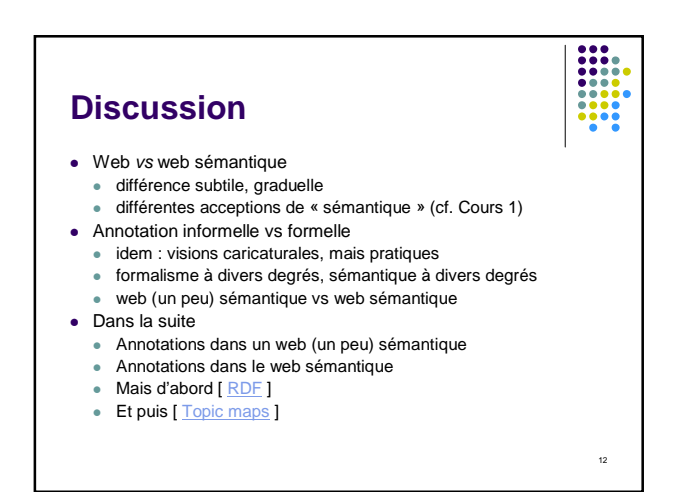

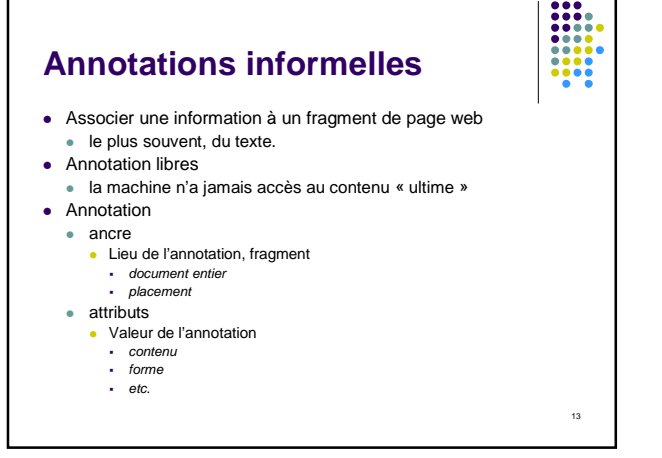

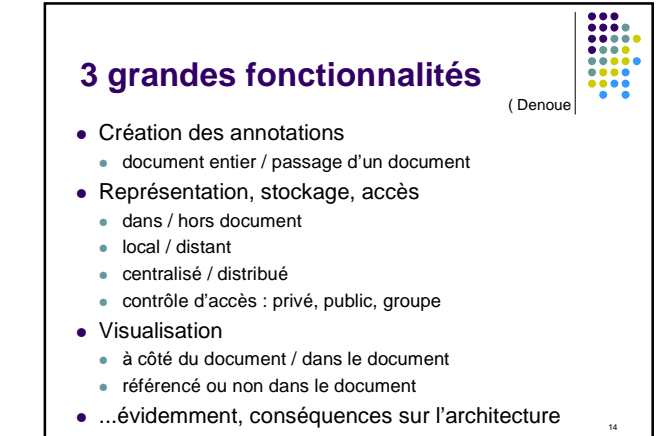

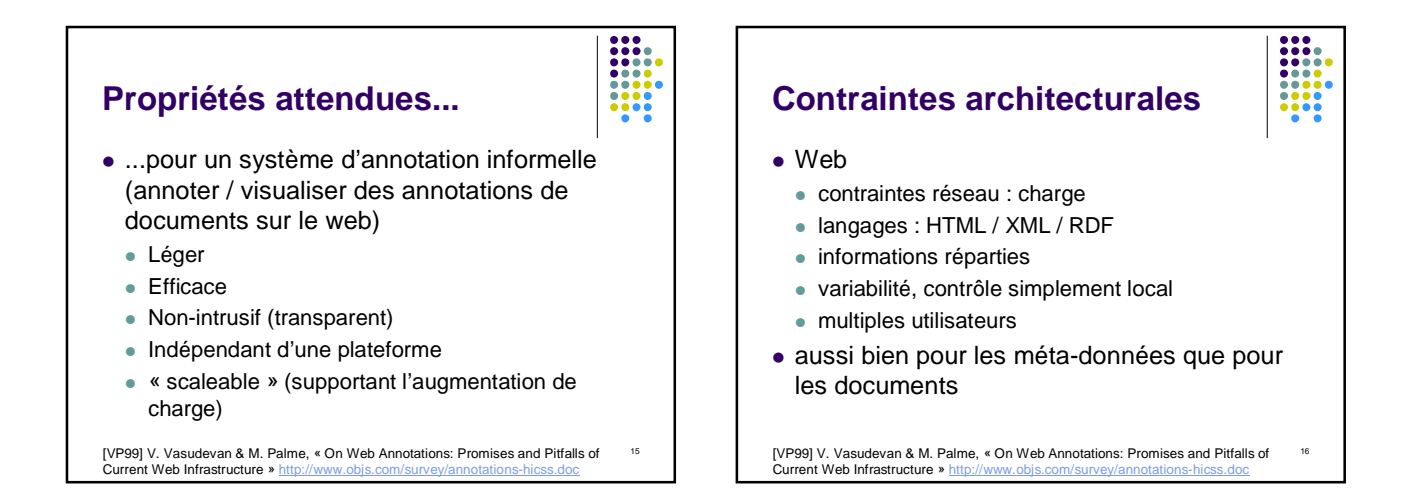

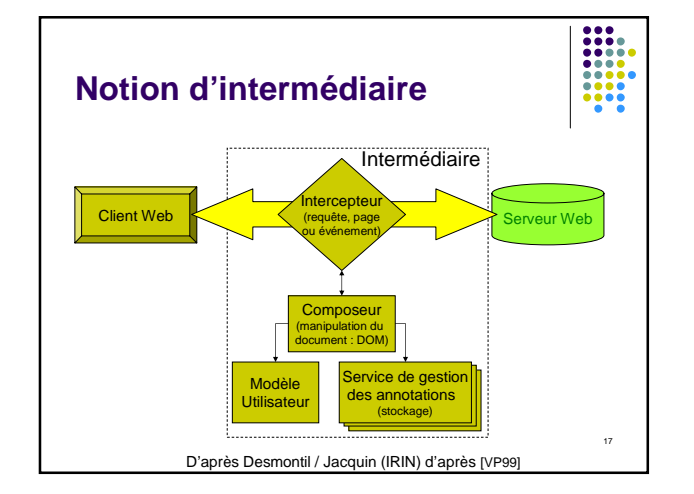

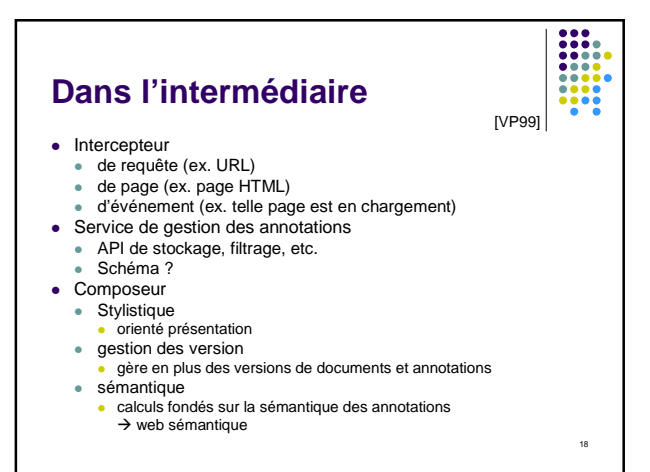

## **Où placer l'intermédiaire ?**

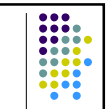

- Deux grandes catégories
	- Serveurs mandataires (proxy-based systems)
	- Intermédiaires sur les clients (browser-based systems)
- Illustrations

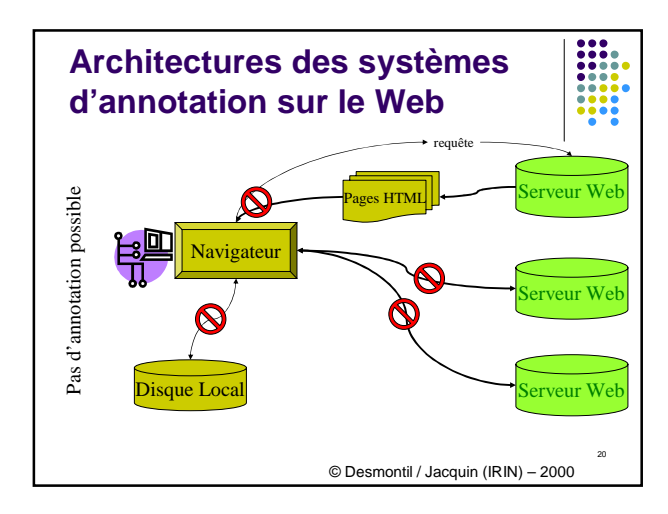

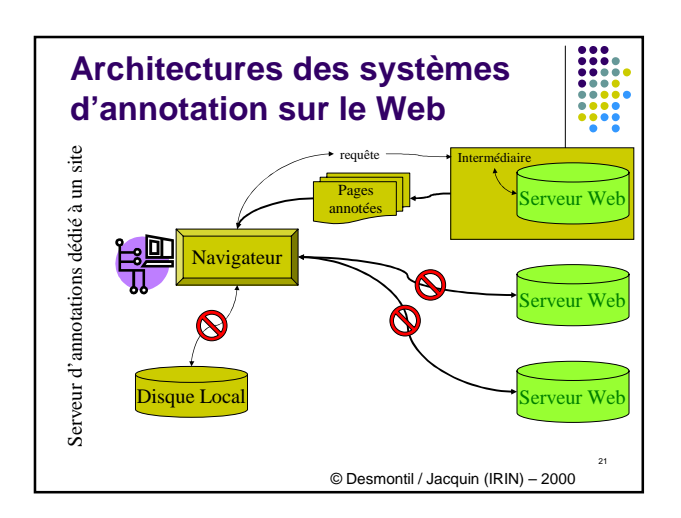

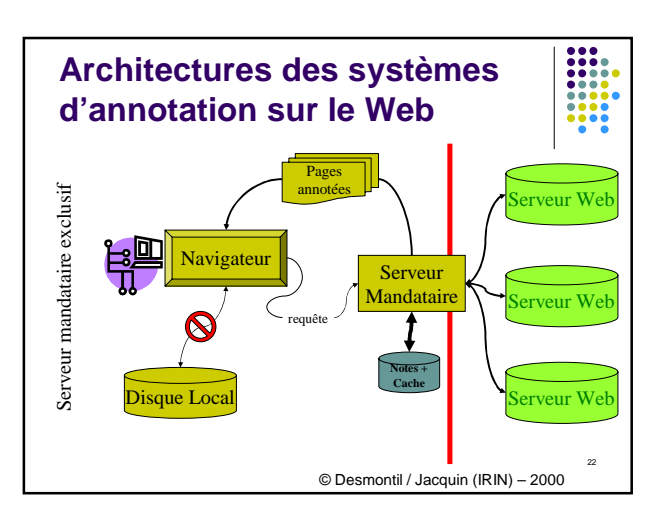

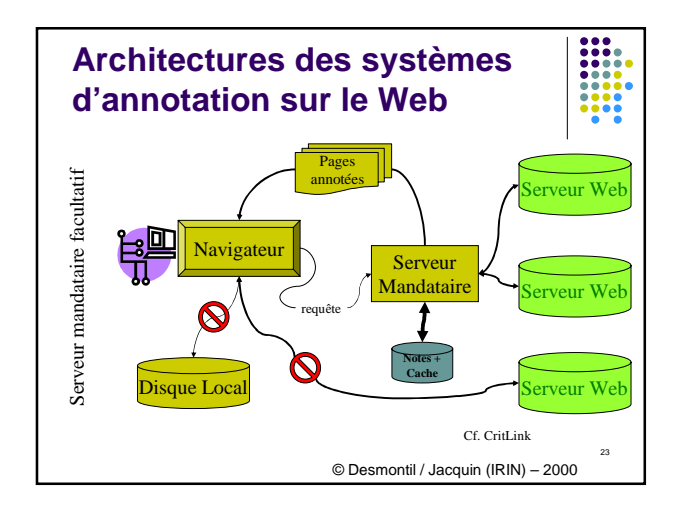

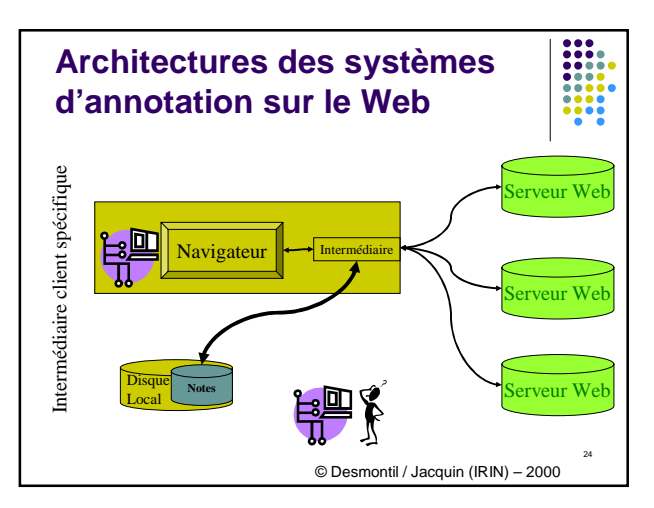

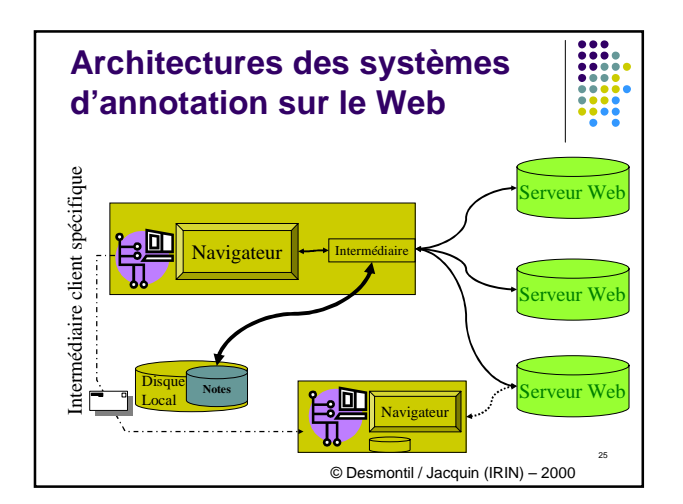

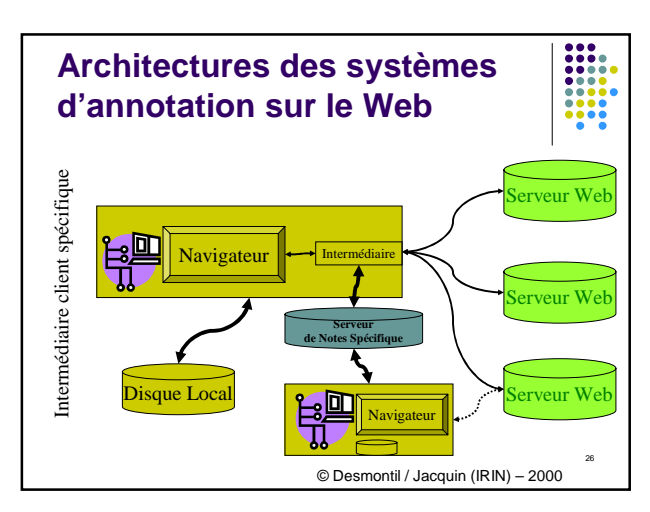

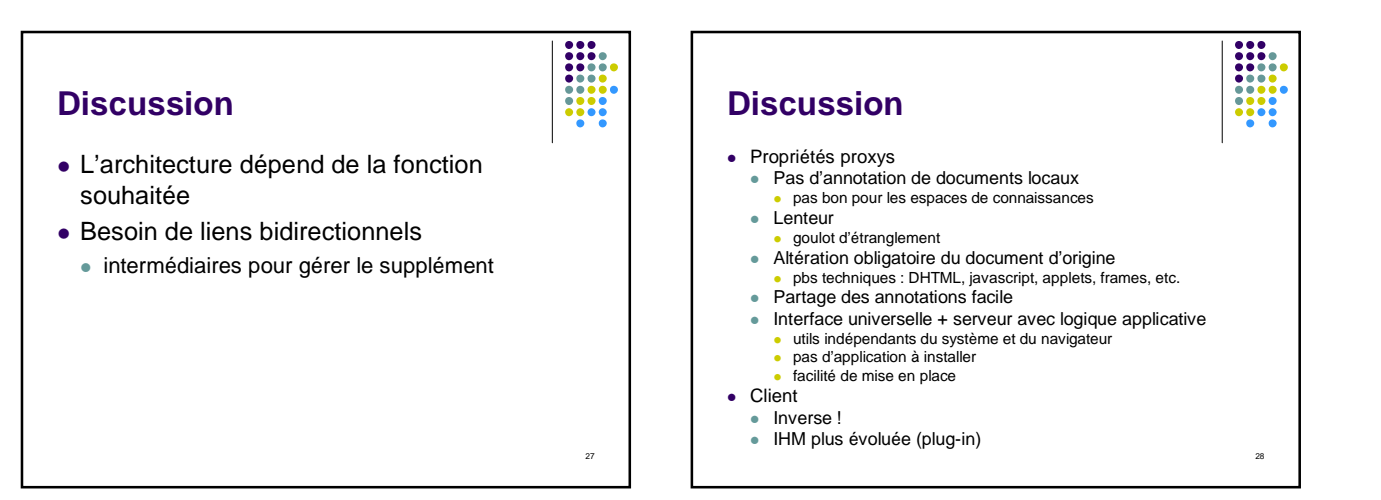

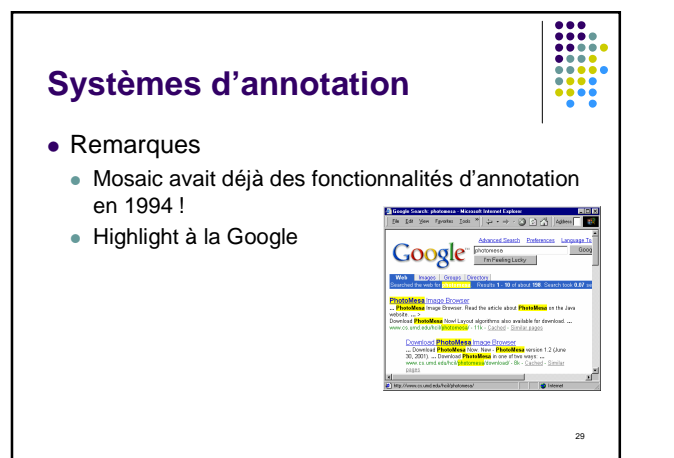

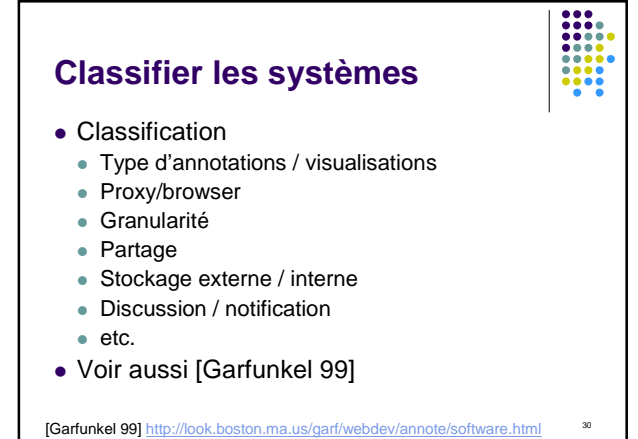

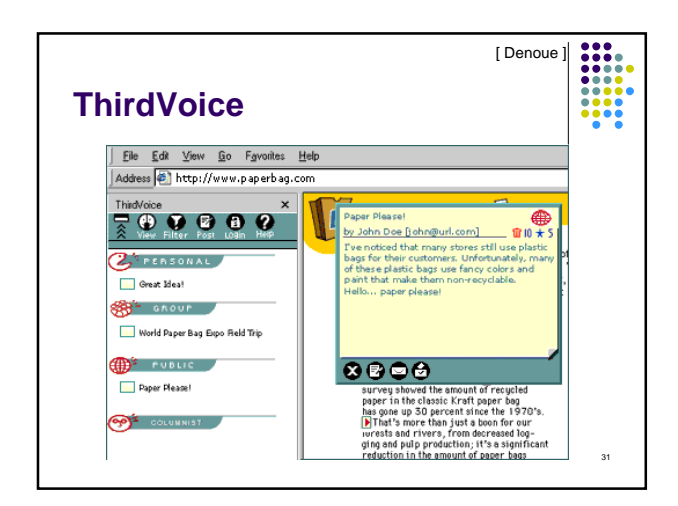

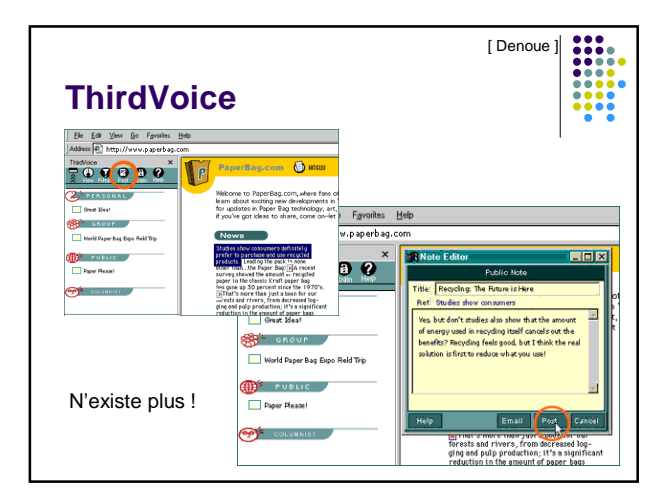

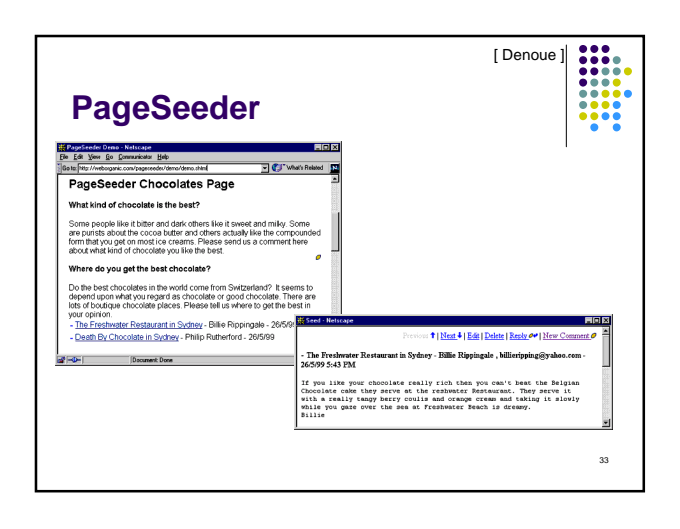

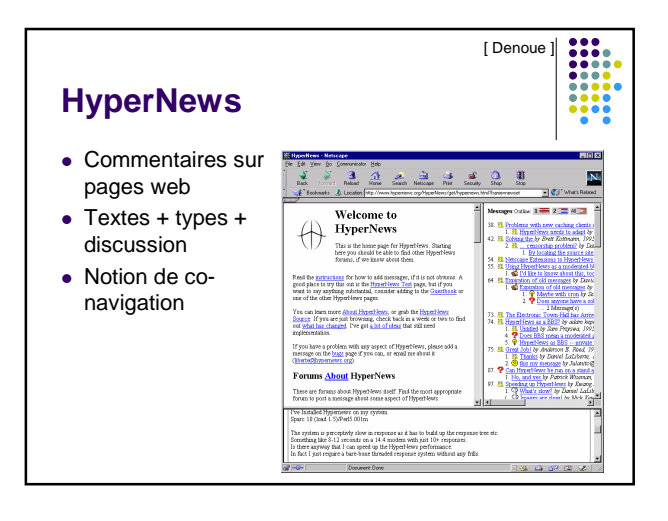

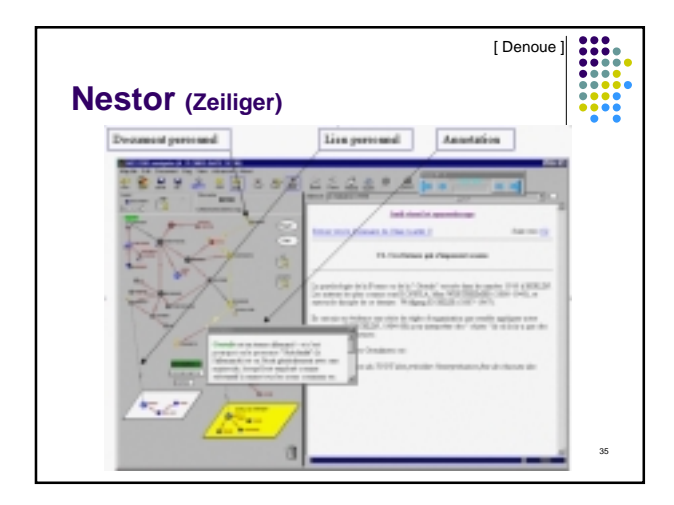

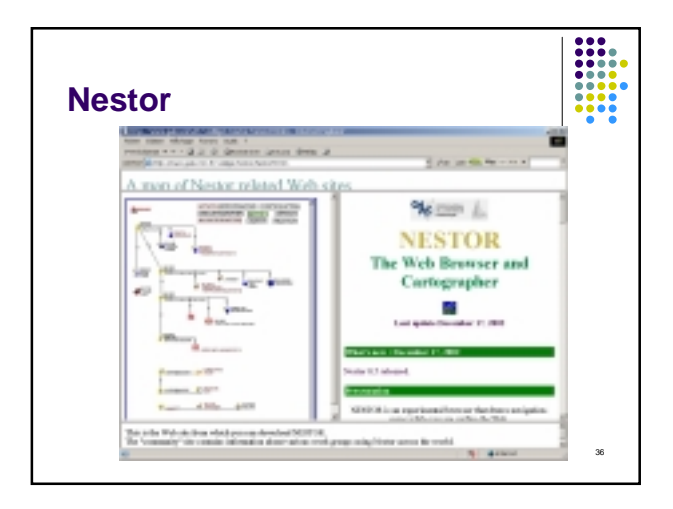

# **Critlink (crit.org)** Foresight Institute. CritSuite was built to bring to the Web

- the virtues of the Udanax systems required tŏ support<br>critical discussion. CritSuite is the first 3rd party<br>annotation system for the Web, and is the only one that's open-source & open protocols
- based on general bi-directional linking
- allows comments on comments to any depth
- works within web standards, and therefore on all browsers is inherently uncensorable.

37

 $\begin{array}{|c|c|} \hline \textbf{111} & \textbf{121} \\ \hline \textbf{111} & \textbf{111} \\ \hline \textbf{111} & \textbf{111} \\ \hline \textbf{111} & \textbf{111} \\ \hline \textbf{111} & \textbf{111} \\ \hline \textbf{111} & \textbf{111} \\ \hline \textbf{111} & \textbf{111} \\ \hline \textbf{111} & \textbf{111} \\ \hline \textbf{111} & \textbf{111} \\ \hline \textbf{111} & \textbf{111}$ 

- lets you ask to be notified when a page you care about is
- annotated. **•** CritSuite
	- CritLink, CritMap, CritMail

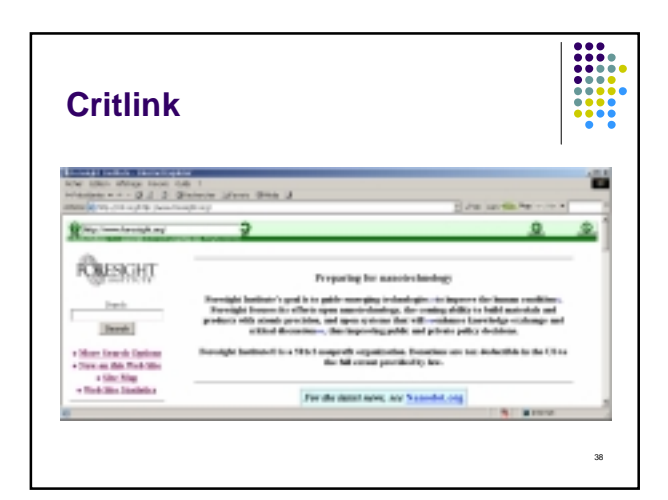

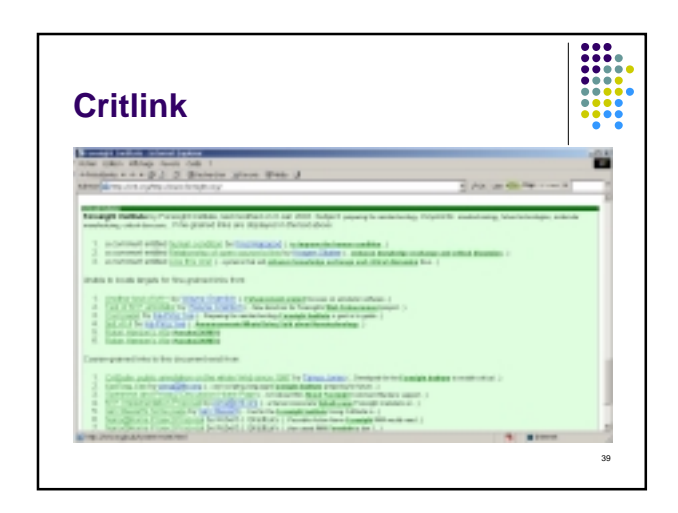

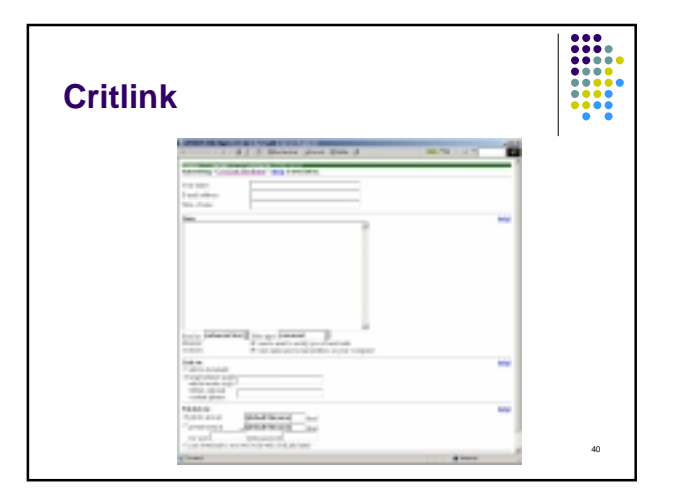

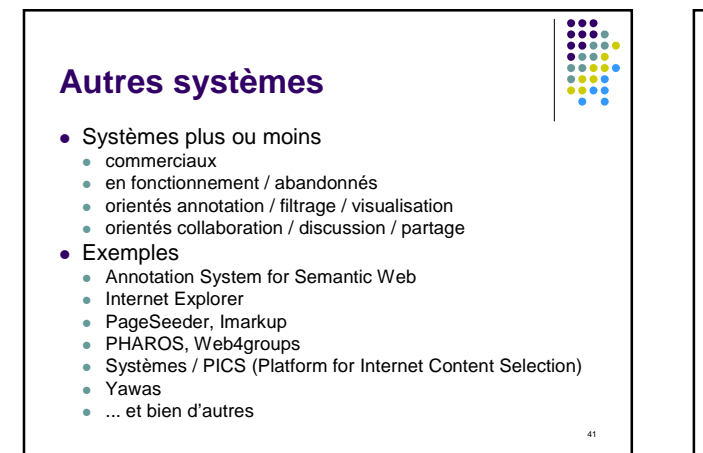

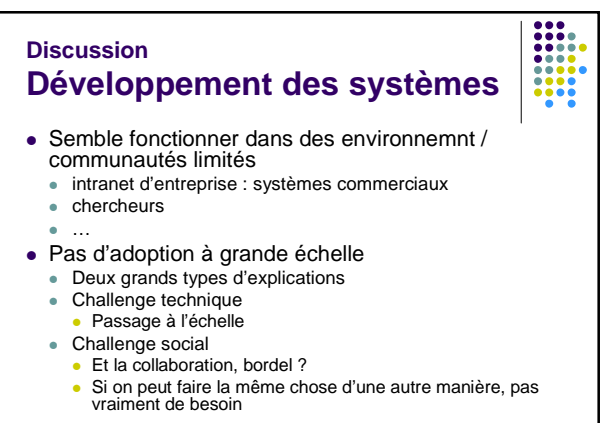

### **Discussion Passage à l'échelle ?**

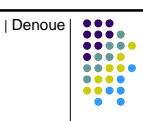

43

- Contact du serveur d'annotation à chaque nouveau document chargé
- Vers des millions d'usagers ?
- Solutions
	- répartition / réplication (cf. newsgroups USENET)
	- ne stocker que les liens vers les annotations
	- tables de hash sur le client
	- ...

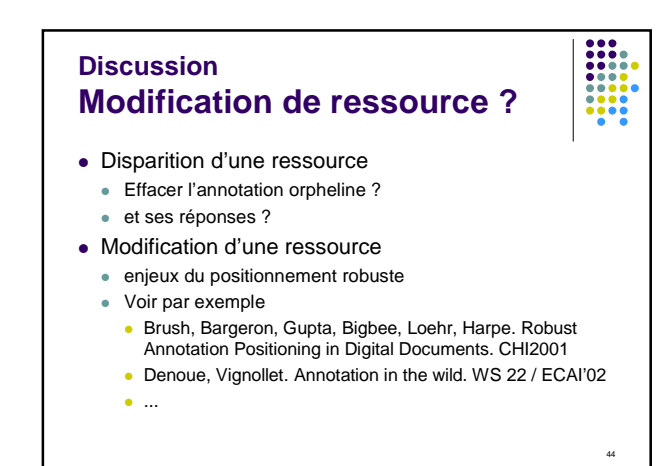

#### **Discussion Confidentialité / sécurité** Un serveur mandataire exclusif voit tout... reçoit toutes les demandes du navigateur, donc voit passer toutes les demandes de pages stocke tout, y compris les annotations personnelles ... doit garantir laconfidentialité Cf. courrier ou agenda sur le web... Dans tous les cas : sécurité système de protection des données (login, mot de passe) annotations privées **Discussion Partage**  Tout le monde n'est pas intéressé par l'annotation de tout le monde à part l'auteur de la page cf. papier : trop d'annotation tue l'annotation Liberté de n'importe quoi cf.noms de domaines ne voir que les annotations de confiance? **c**review ? Droits d'auteurs d'annotation ? autorisations d'accès

45

47

annotations destinées de groupe

**Ethique et droit d'auteur**

 modification design du site d'origine serveurs mandataires : non contrôlé s'apparente à du grafittage

mettre des liens vers certains sites en évidence

 smarttags par défaut orientés vers Microsoft levée de bouclier pour la liberté web-designers of thirdvoice

grosses entreprises, procès (ou menaces)

**Discussion**

• Annotations

• ThirdVoice

• [ Say no to thirdvoice ] !<br>• Microsoft Smartags

marketing raté Microsoft : contrôle, etc.

Smarttags retirés

### **Discussion Avenir** De toute façon fondé sur XML / RDF Utilisation Xpointer / langages de requêtes XML Sélectionner les annotations que l'on veut voir filtrage / DVP Fonctionnalités supplémentaires d'outils de gestion de ses ressources de navigation • intégration avec autres outils du web • ex. weblogs espace de connaissances, cf. Nestor une application tueuse socialement acceptée ? • pour une nouvelle annotance Annotations de pages web dans le Web Sémantique Annotea représente une étape

### 8

46

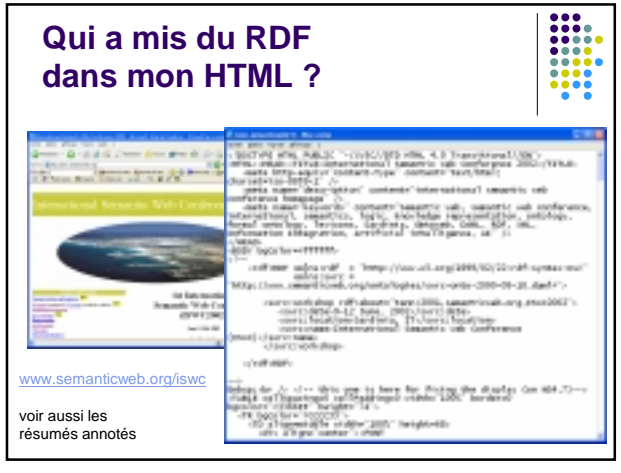

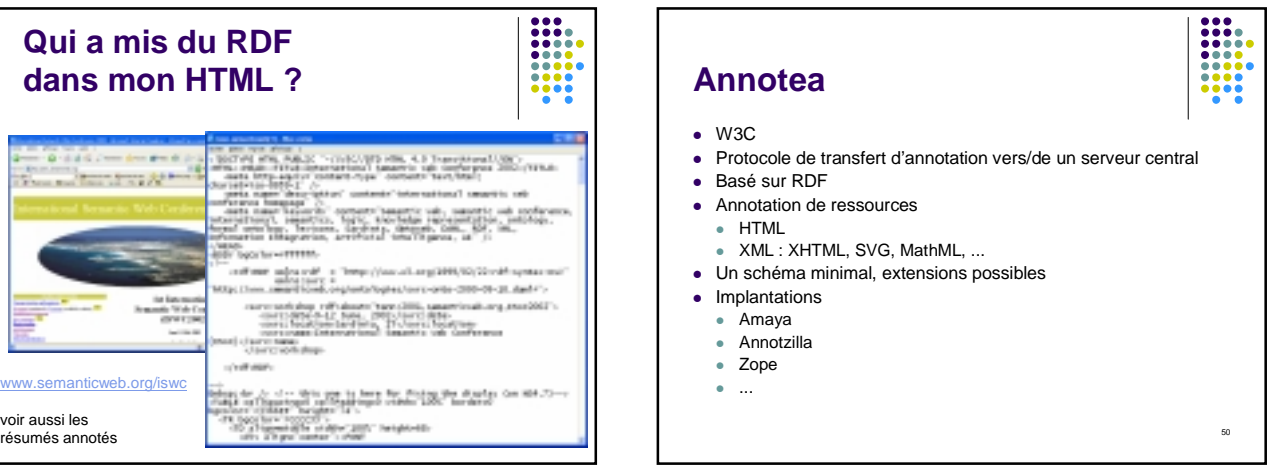

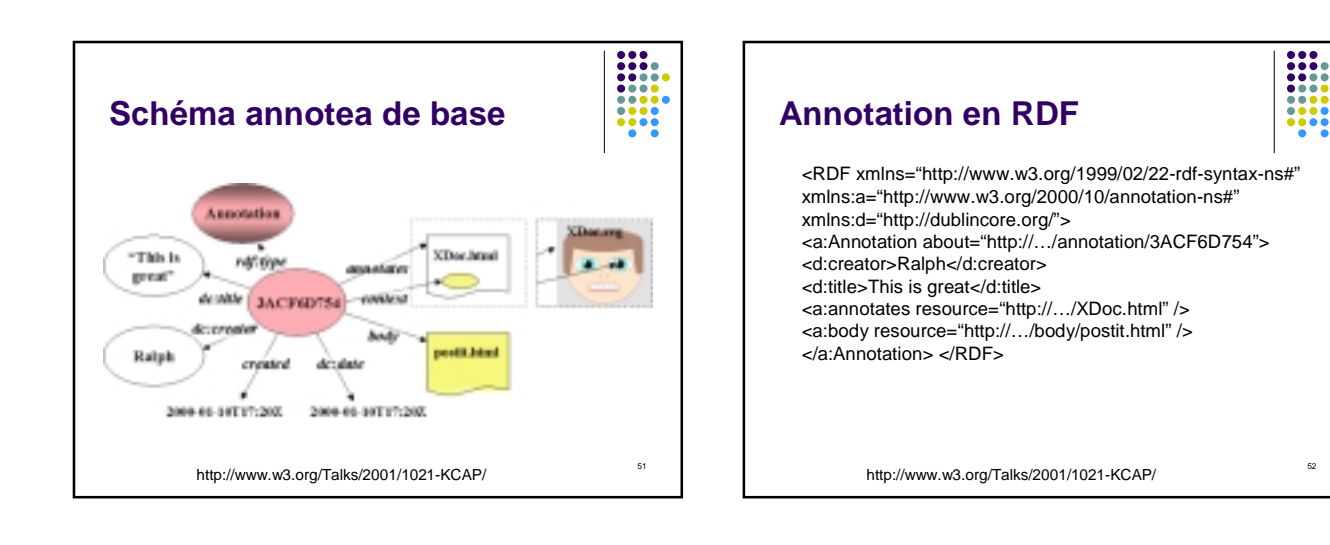

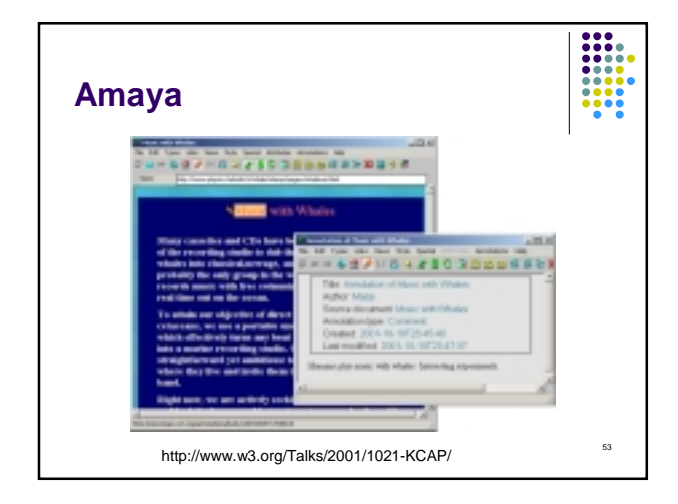

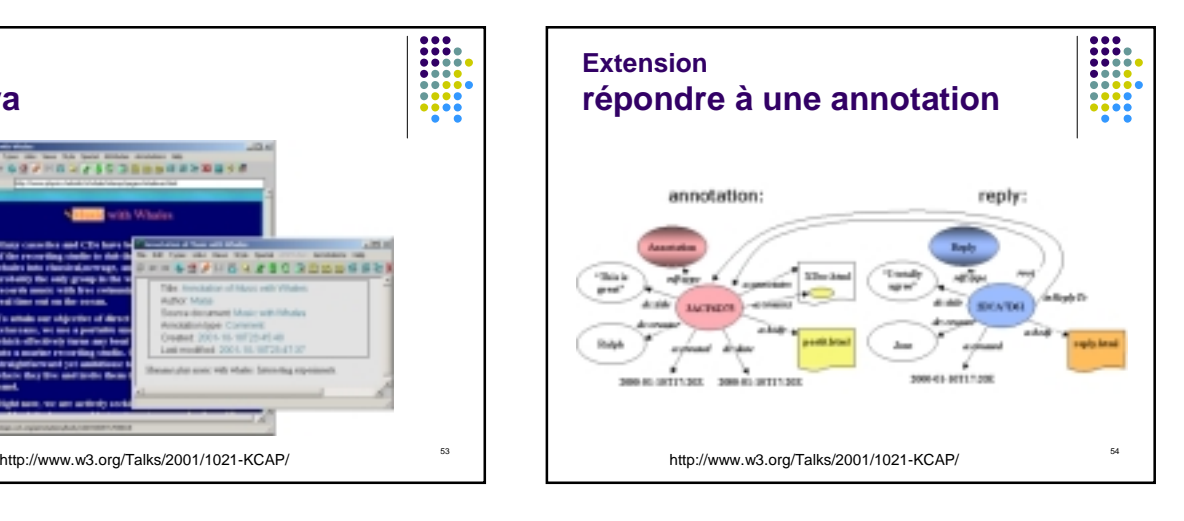

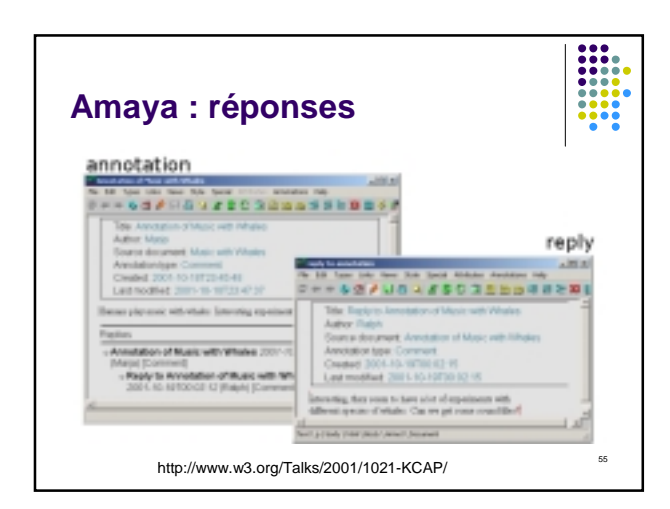

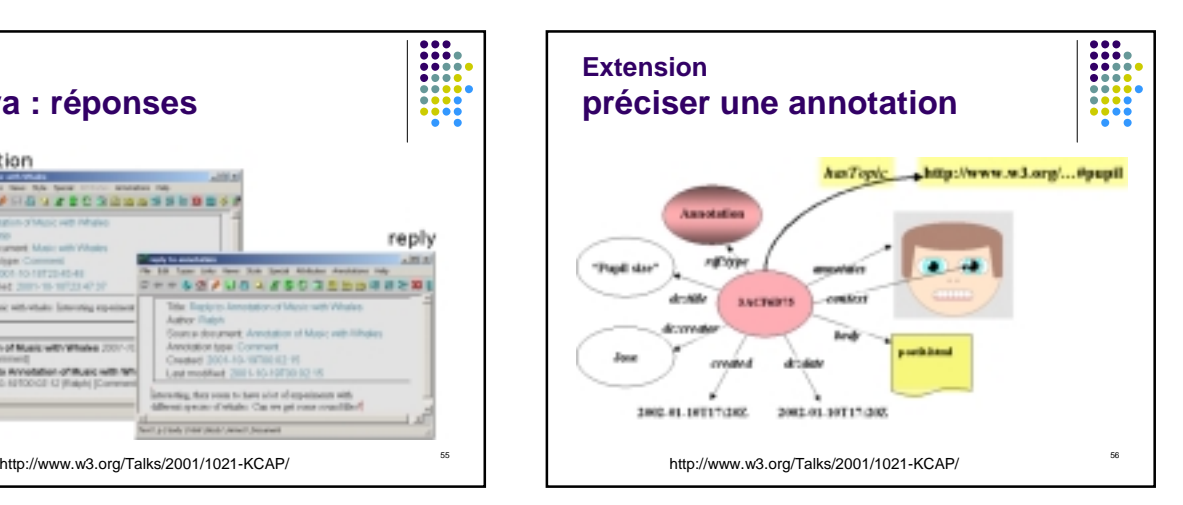

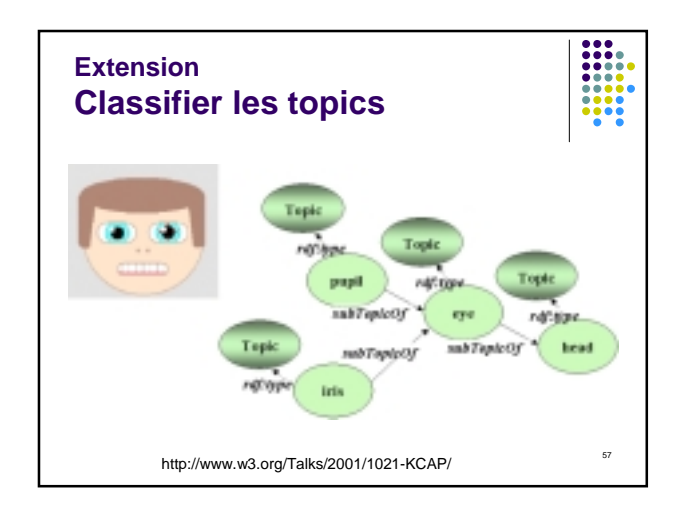

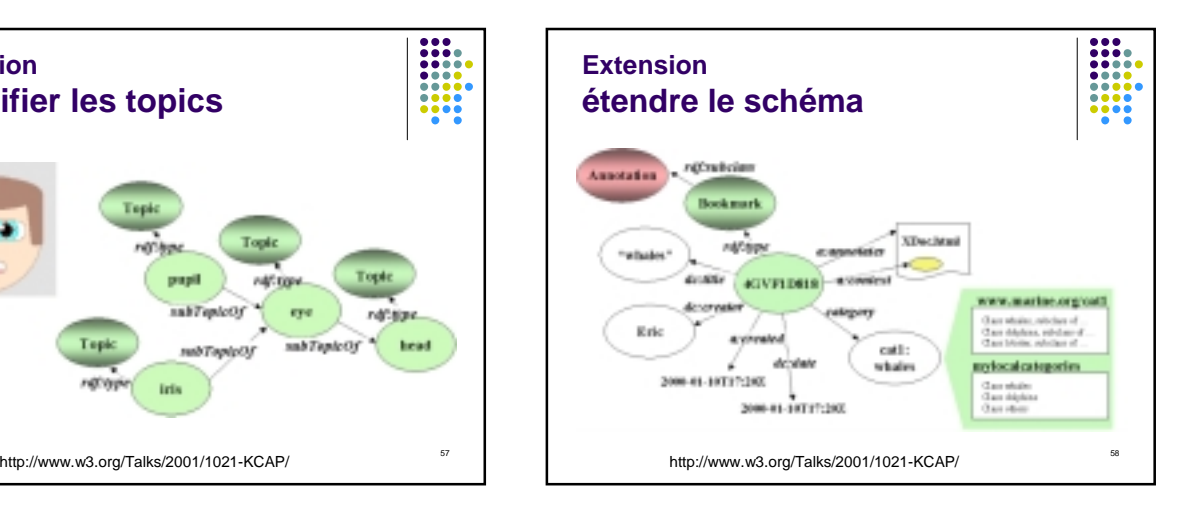

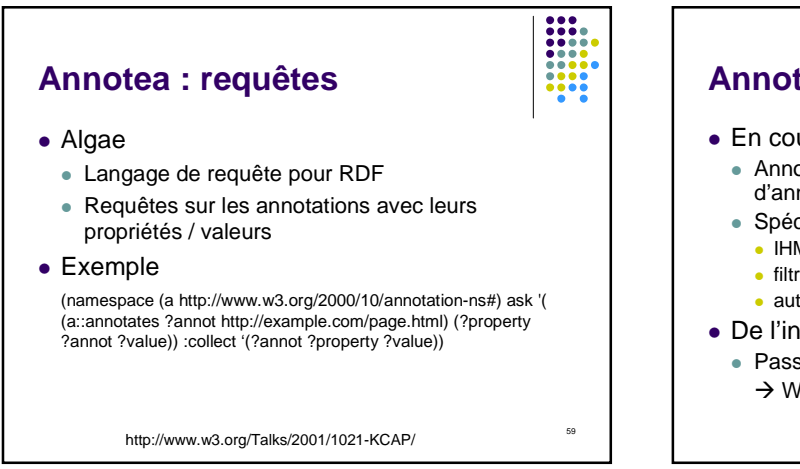

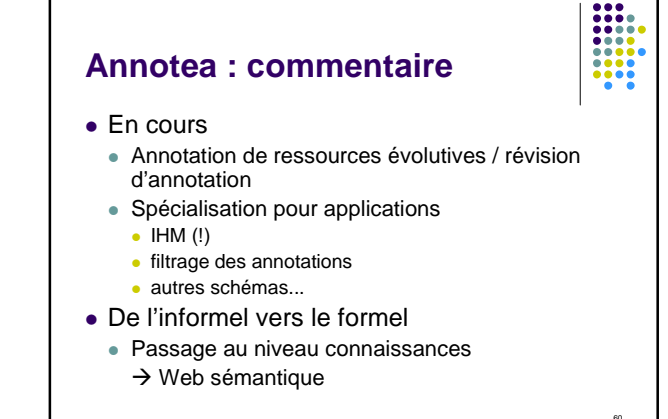

### **Web sémantique**

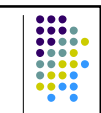

61

- Au fait, c'est quoi le [ web sémantique ] ?
- Résumé
	- Des langages pour décrire des ressources de façon plus ou moins formelle de telle sorte que des machines puissent (également) utiliser ces ressources.
	- Pour rendre de nouveaux / meilleurs services aux utilisateurs du web.

### **Annotations « sémantiques »**  $\Box$  $\Box$   $\Box$ **Documents** Schémas de fragments **cription** services ontologies **Annotation** Différents niveaux de connaissances  $62$

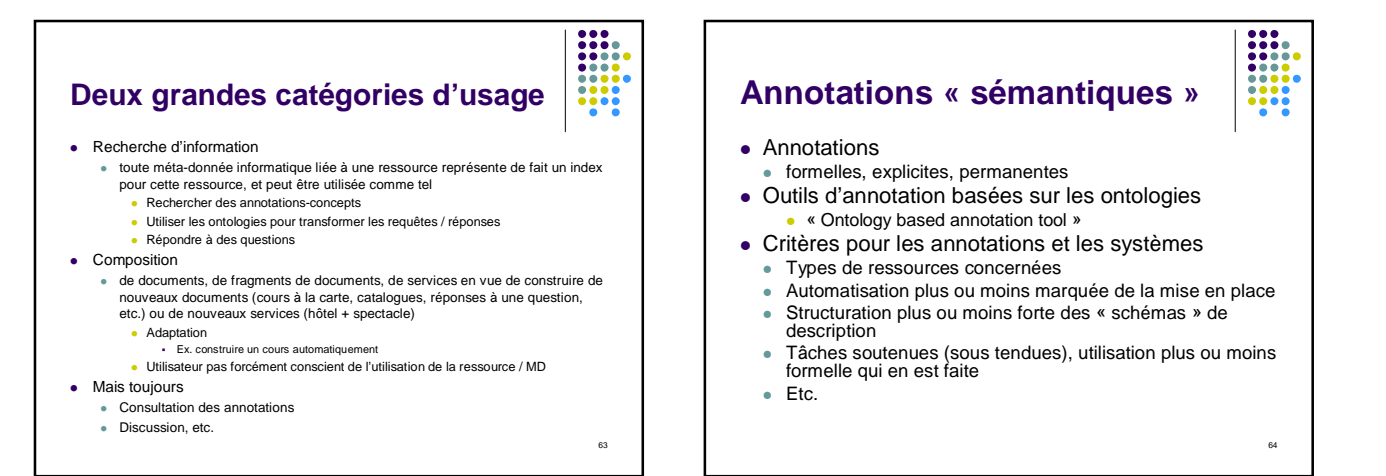

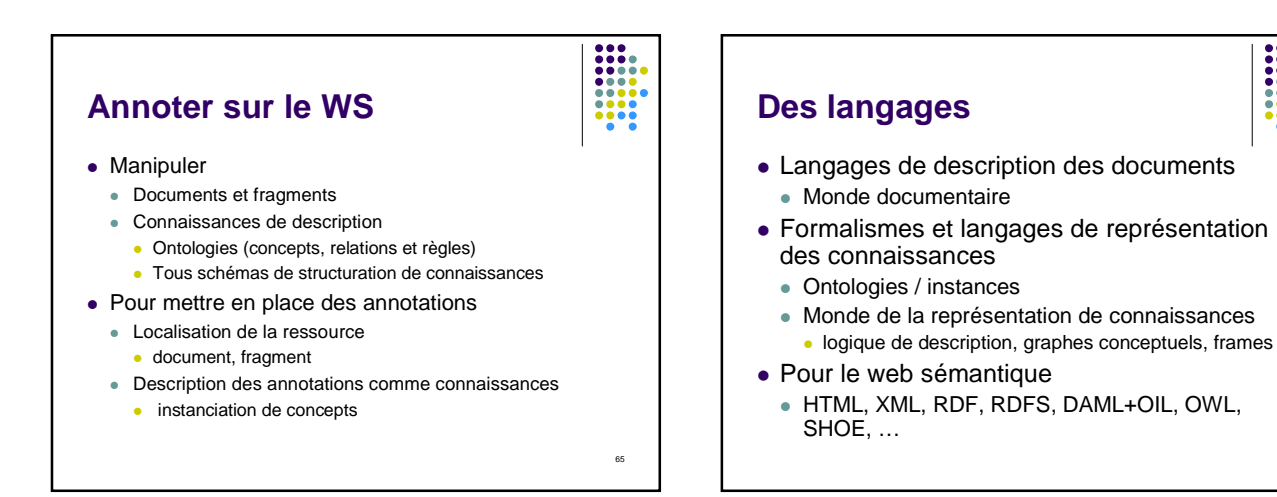

## **Une ingénierie des connaissances documentaires**

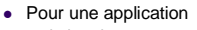

- le bon langage
- expressivité / possibilités d'inférences
- une bonne représentation des connaissances
	- ortologie des moteurs à essence, des parties de cours en ligne<br>
	ontologie des moteurs à essence, des parties de cours en ligne<br>
	Dublin Core, ...
- une application d'annotation
	- annotation automatique
	- annotation manuelle / semi-automatique
	- intervenants spécialistes
- un système complet sur le web
	- distribution des annotations et des calculs
	-

## $\overline{\phantom{a}}$  rendant un vrai service  $\overline{\phantom{a}}$ **Pas évident** Dans la suite SHOE WebKB KAON Applications diverses • Discussion

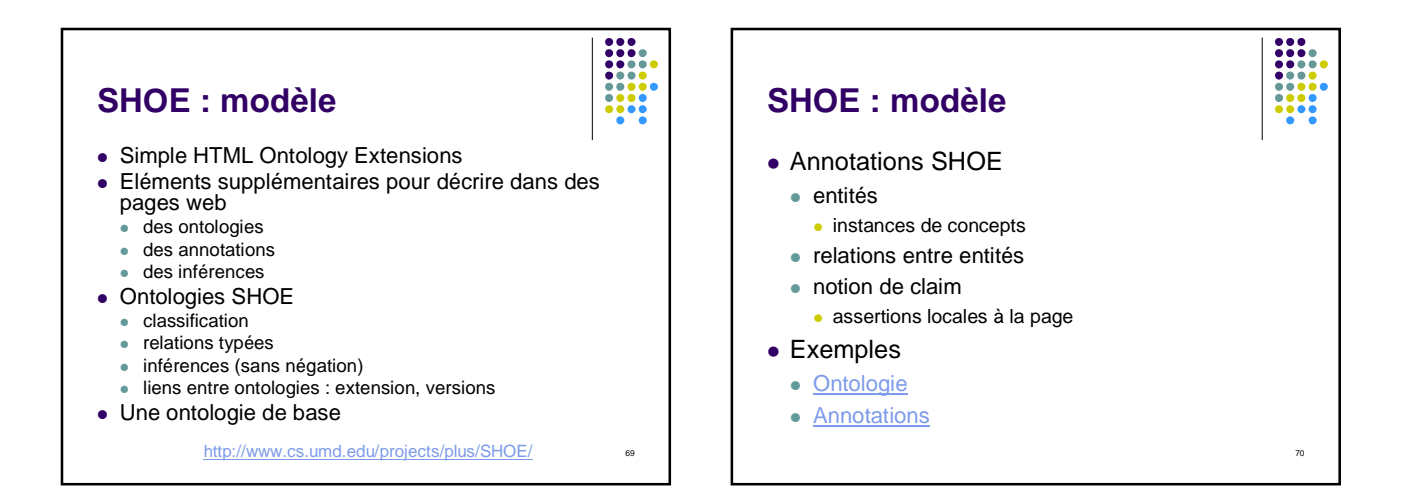

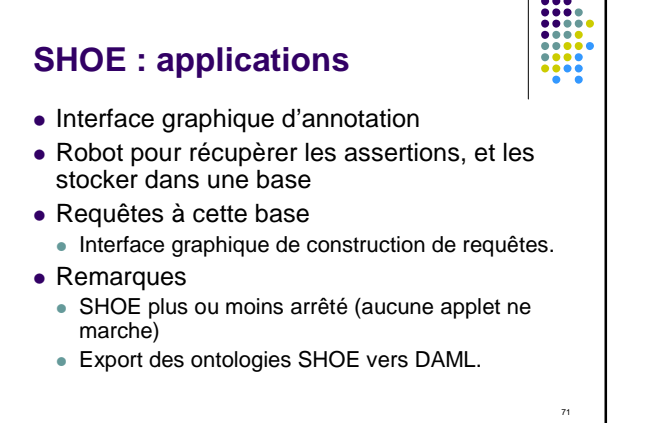

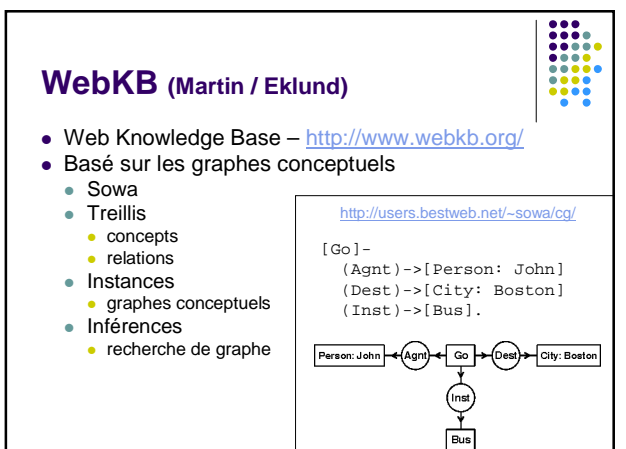

### **WebKB**

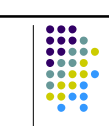

- Ontologie générale construite à partir de Wordnet.
- Annotation de ressources web Dans les pages en RDF
	- Sur un serveur
- Requêtes sur le serveur Recherche d'information
	- Interface très complexe
- Utilisé ?

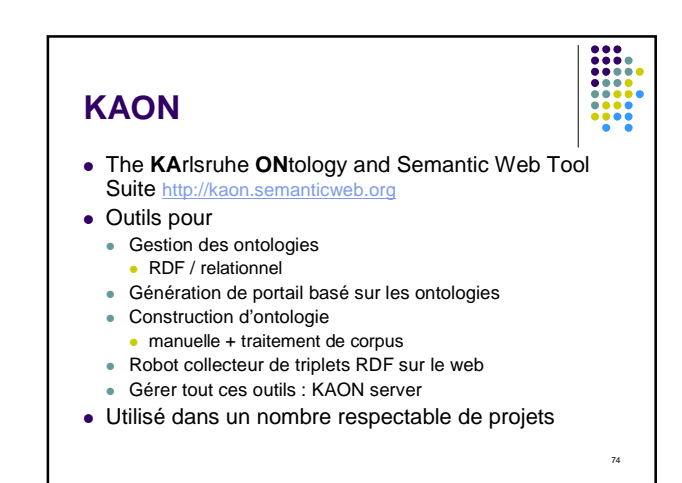

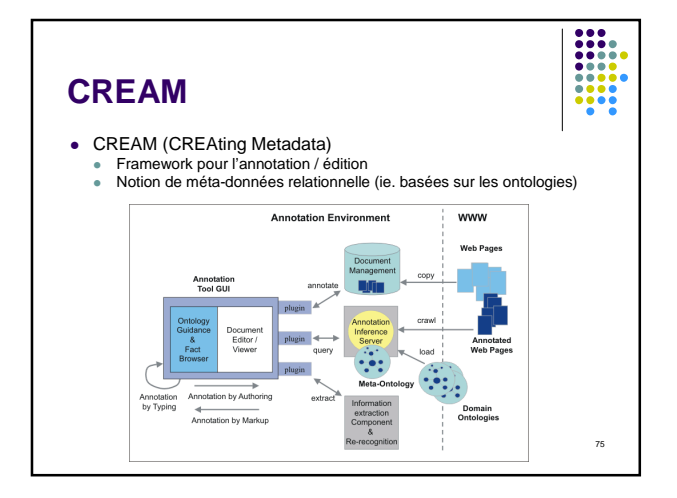

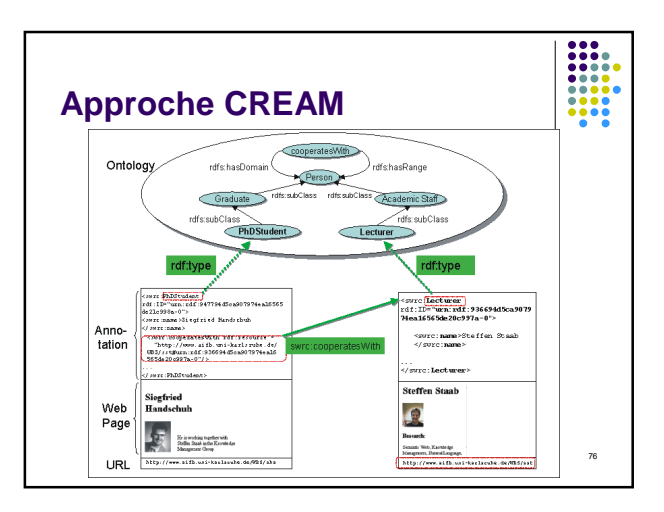

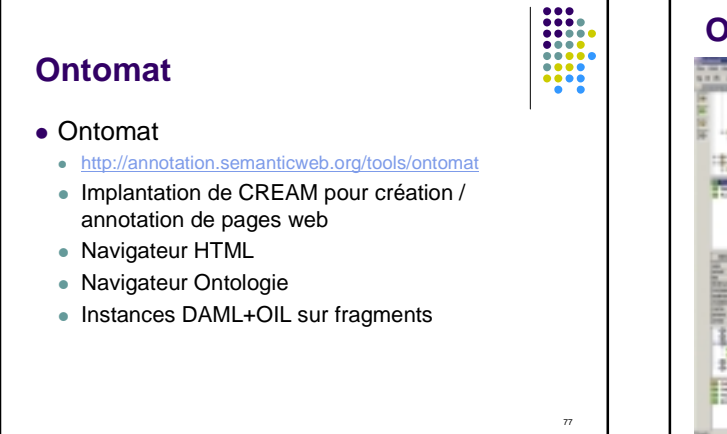

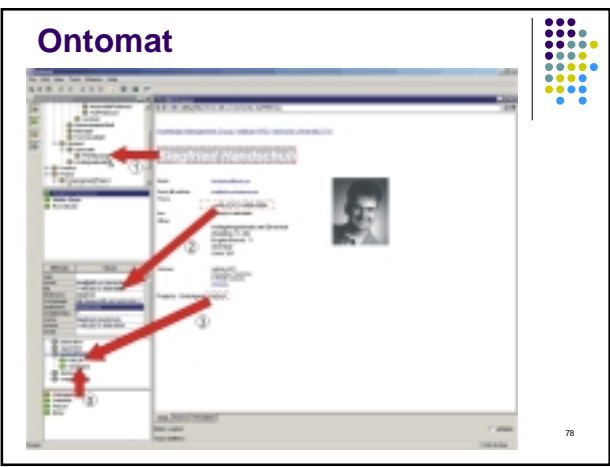

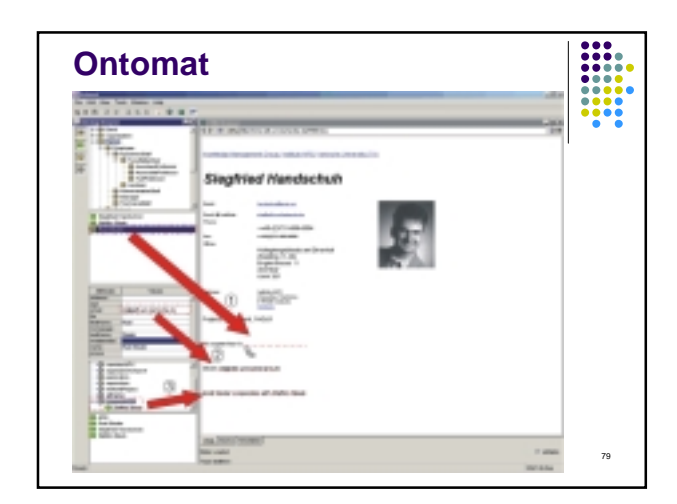

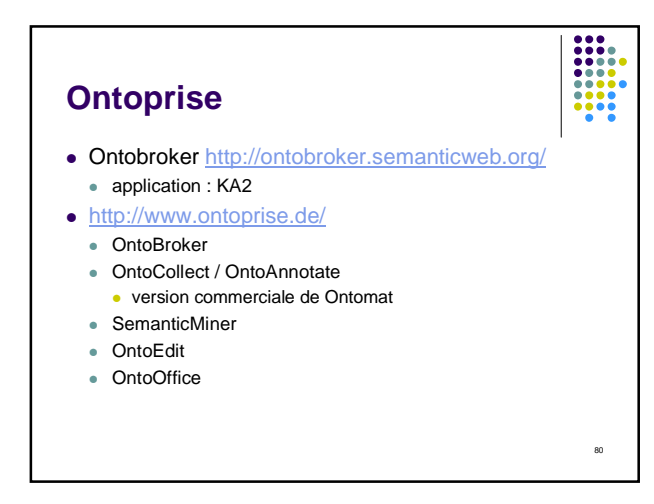

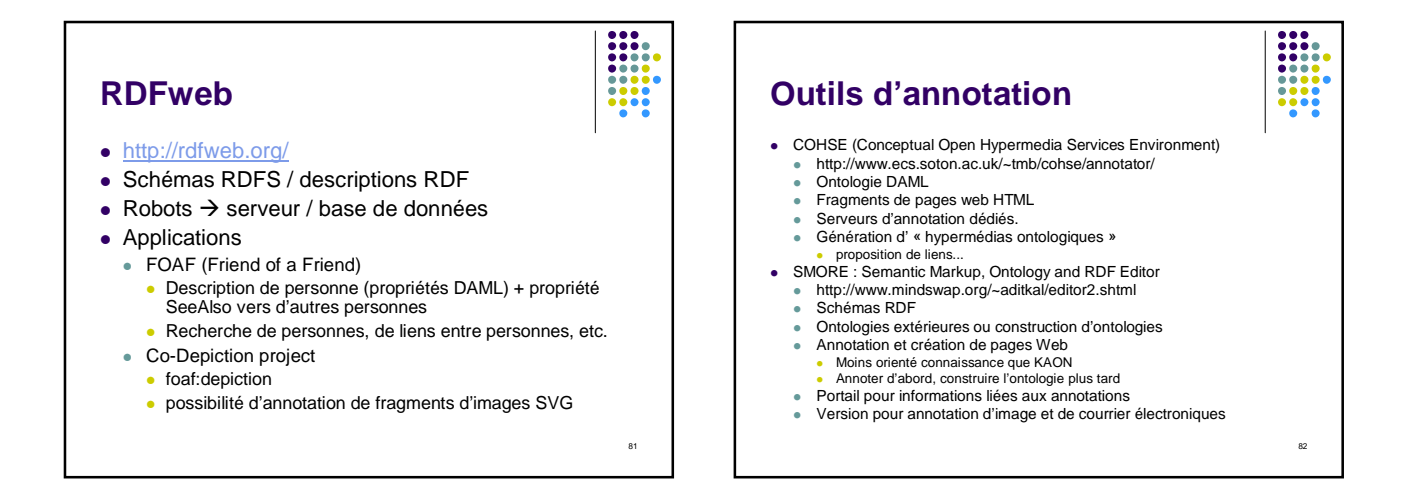

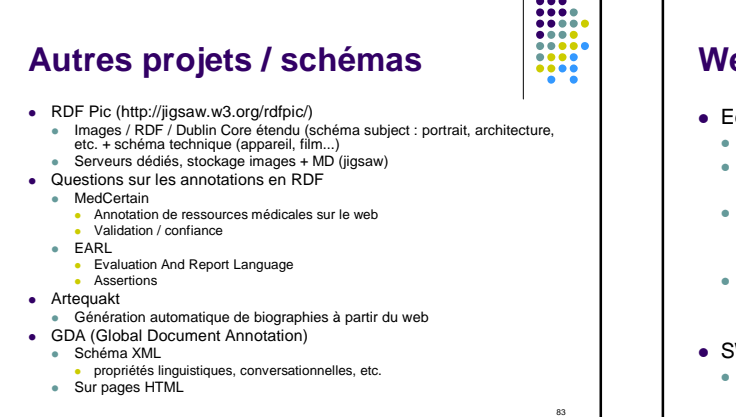

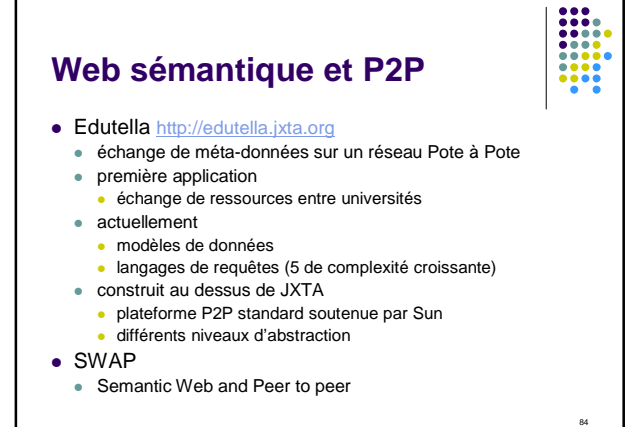

### **Discussions**

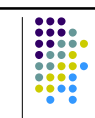

85

- Sur la sémantique du lien d'annotation Annoter une ressource ou décrire le monde ?
- Sur la notion d'auto-indexation
	- annotations *a posteriori* sur les ressources
	- *vs* conception de page / intégration de méta-données
	- est-on expert de la description de ses documents ?
- L'ontologie dirige ?
	- annoter en utilisant une ontologie
	- annoter en construisant/étendant
		- annoter d'abord, formaliser ensuite
		- SMORE vs OntoMat

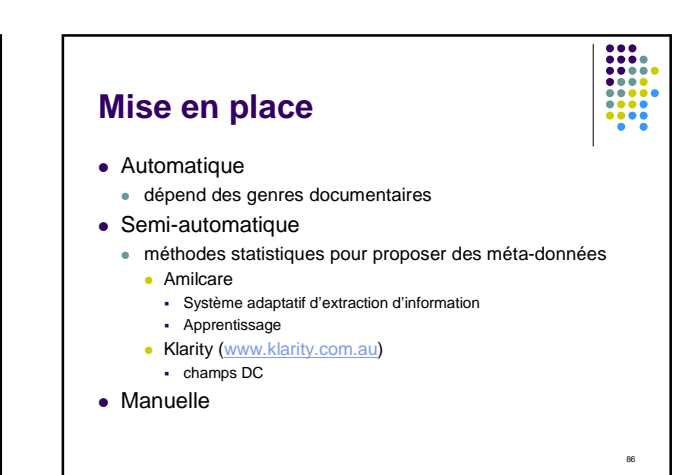

### 87 **Discussion** Annotation par l'usage MUSETTE Maîtriser l'ontologie et ses conséquences (inférences) pour pouvoir annoter Qui est expert ? Qui voit les méta-données ? Mais elle est où l'ontologie ? Portail banalisé L'expérience musicale  $m<sub>0</sub>$ 88 **Remarques**  Vu d'un point de vue technique l'annotation est un *mécanisme* pouvant exprimer beaucoup d'applications de gestion de BD et de documents différentes manières de voir les choses La différence entre une application du WS et une en dehors peut simplement provenir de la façon dont elle est présentée

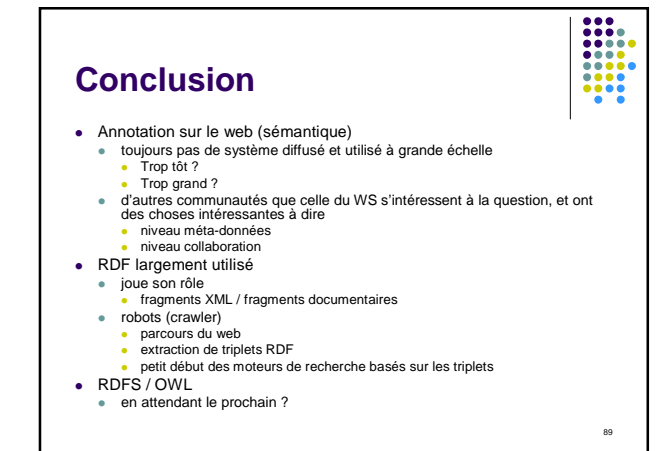

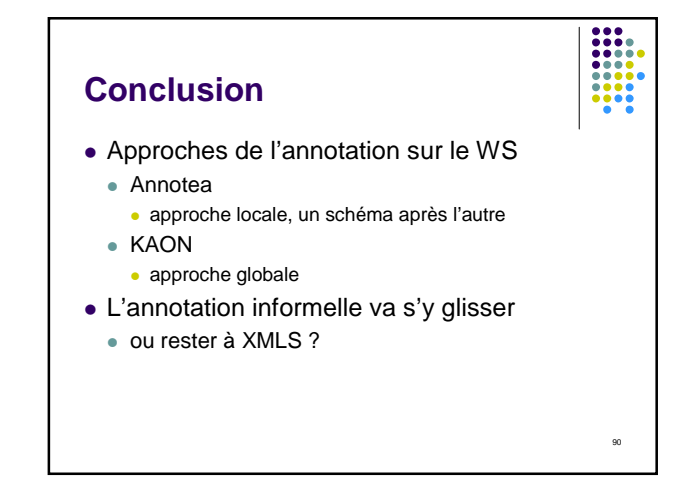

### **Conclusion**

- Dans tous les cas, un monde XML
- Description de document XML
	- DTD / schéma XML
	- figement de méta-données
- Méta-données XML
	- RDF
	- extension document pour certains usages
- Où est la structure du document ? Où s'arrête le document ?

### **Remerciements – emprunts**

92

- Laurent Denoue (FXPal)
- E. Desmontil / C. Jacquin (IRIN)

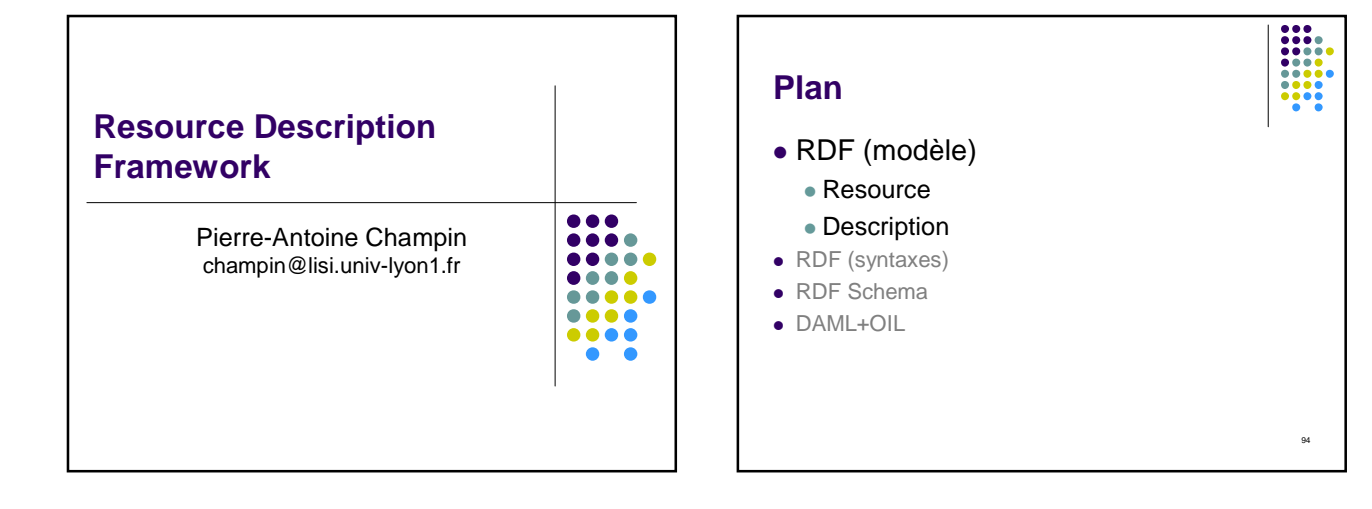

91

### **Ressource**

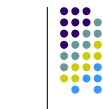

- « Ressources : moyen d'action, réserve de force, d'habileté, etc. »
- Initialement, RDF devait décrire les ressources du Web (méta-données)
- Plus généralement, tout objet identifié impliqué dans une tâche peut être considéré comme une ressource

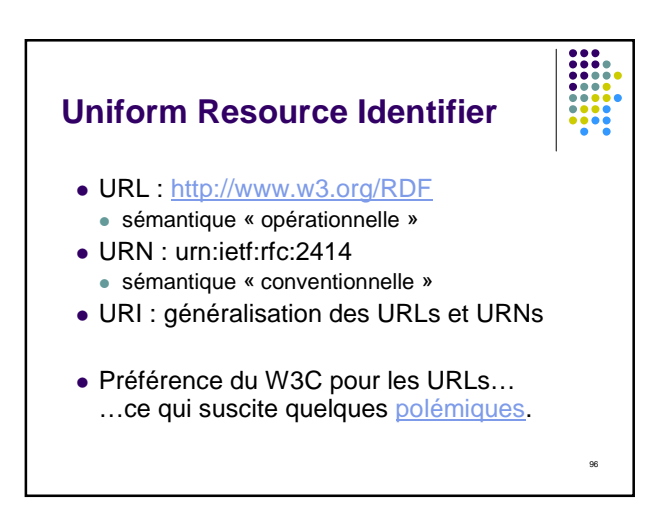

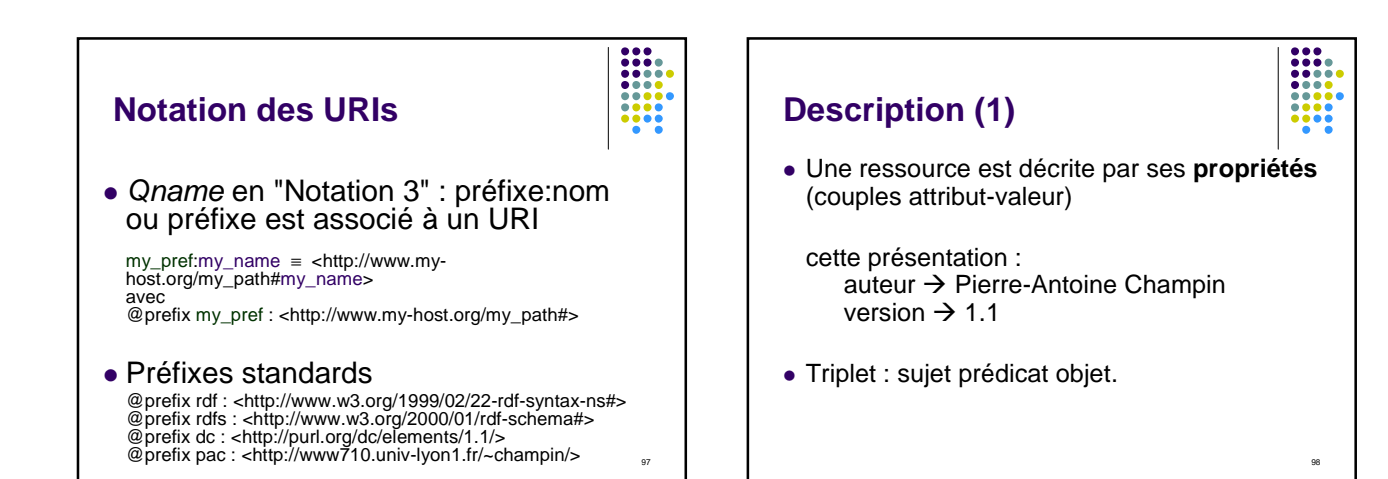

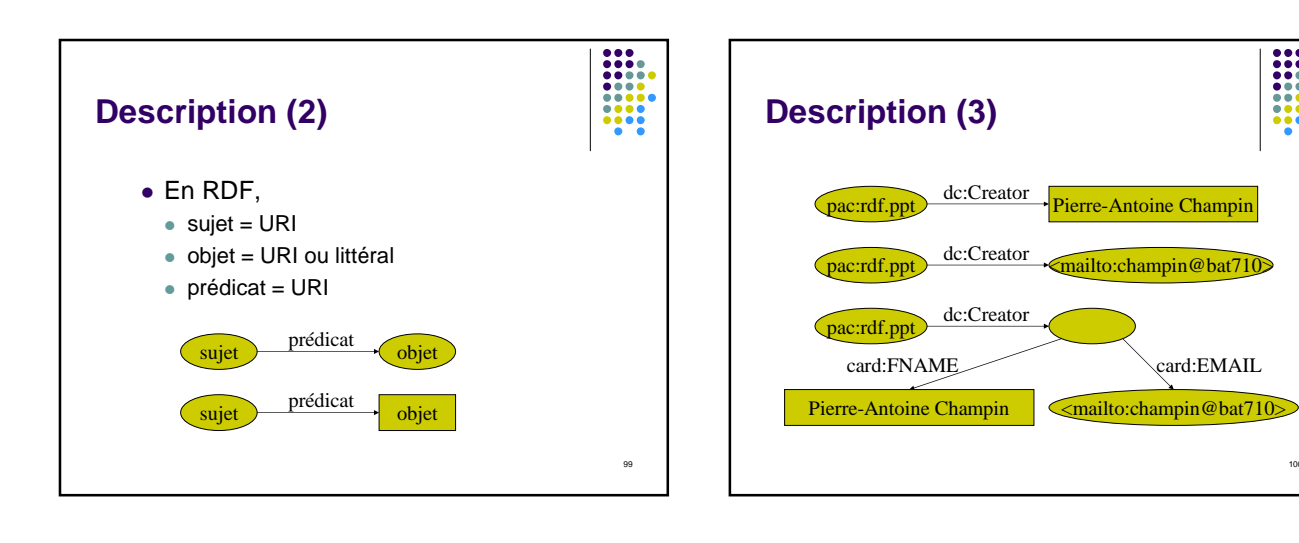

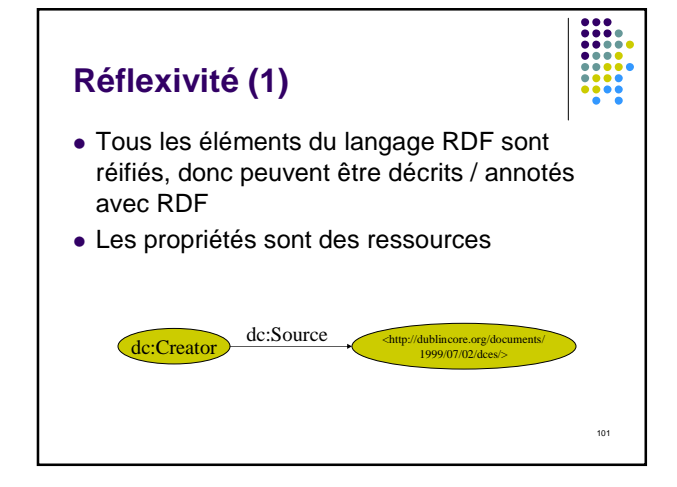

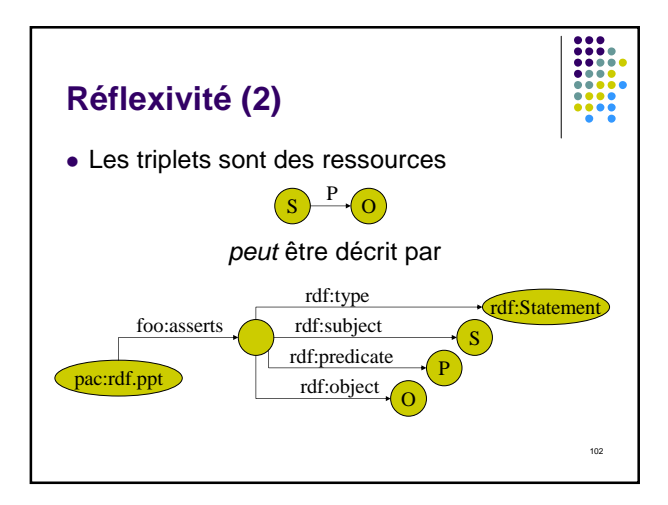

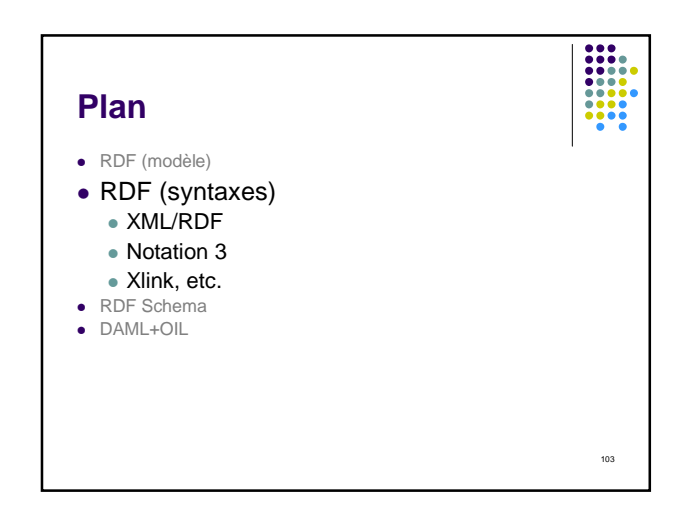

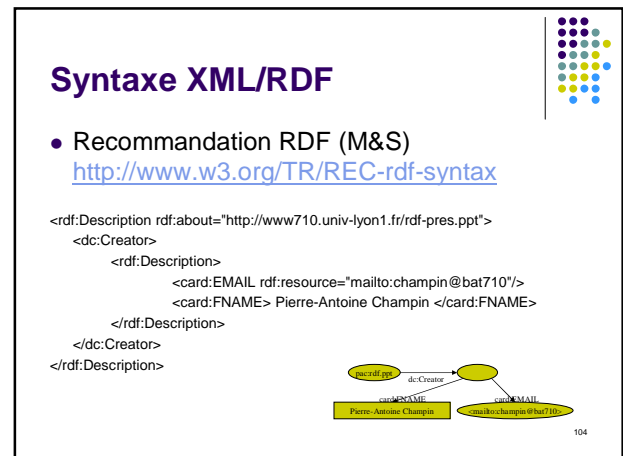

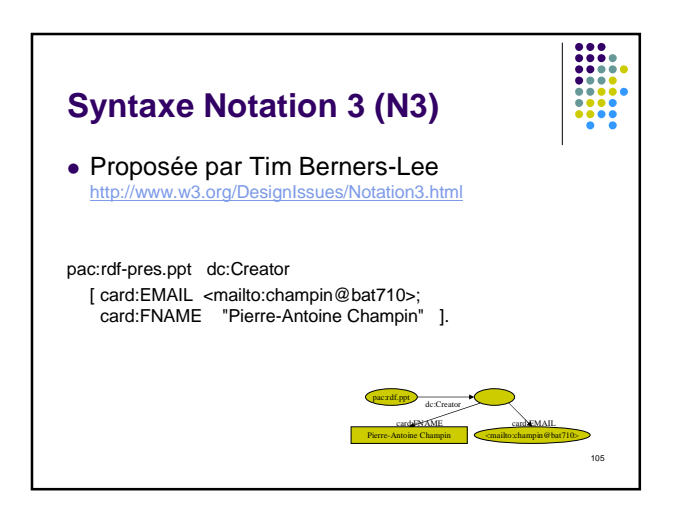

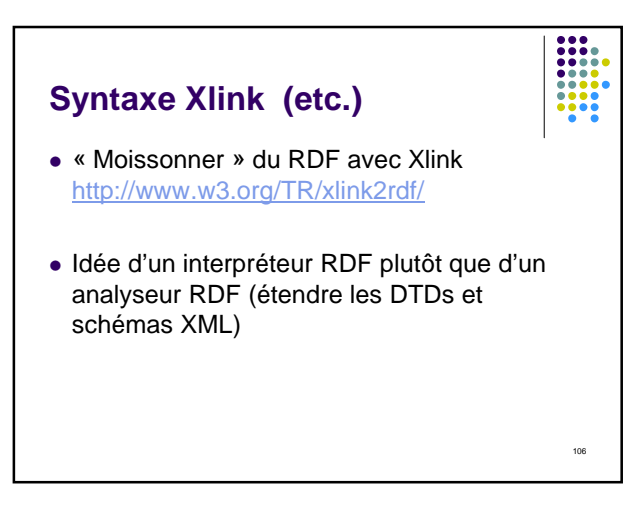

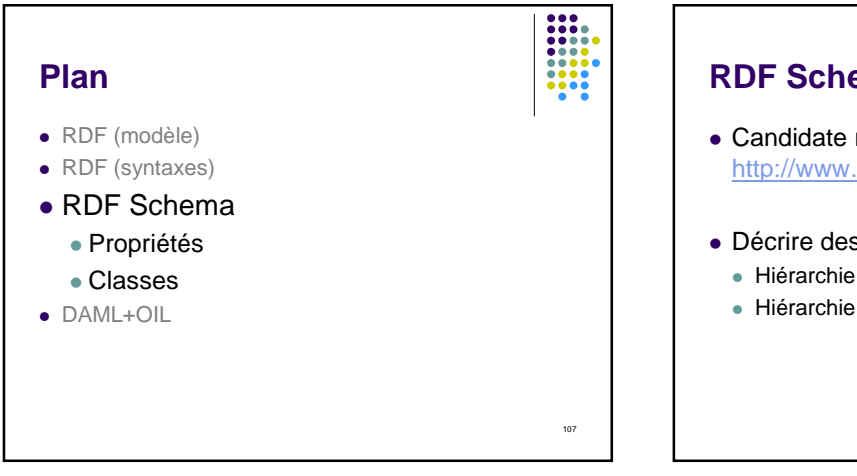

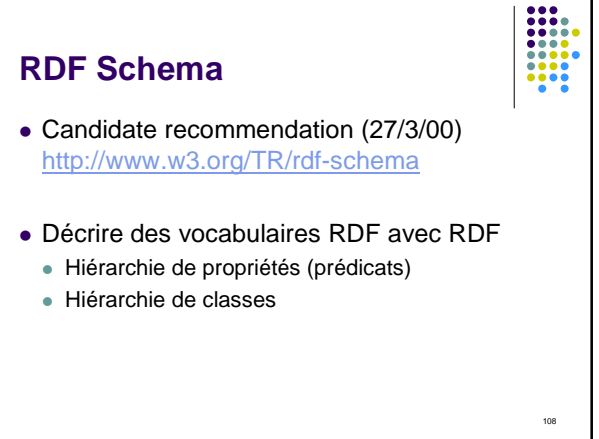

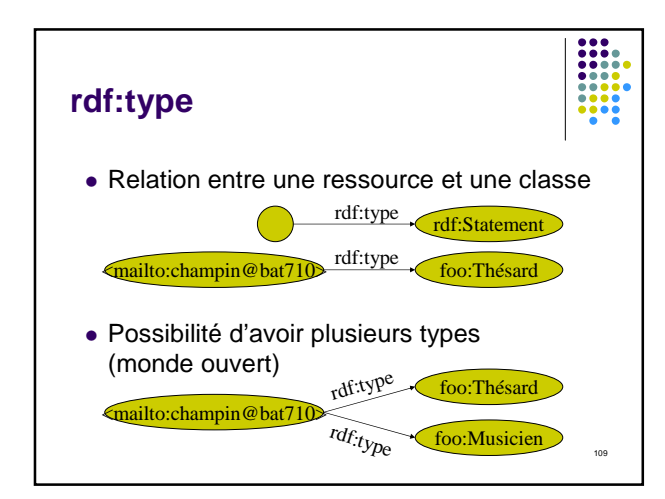

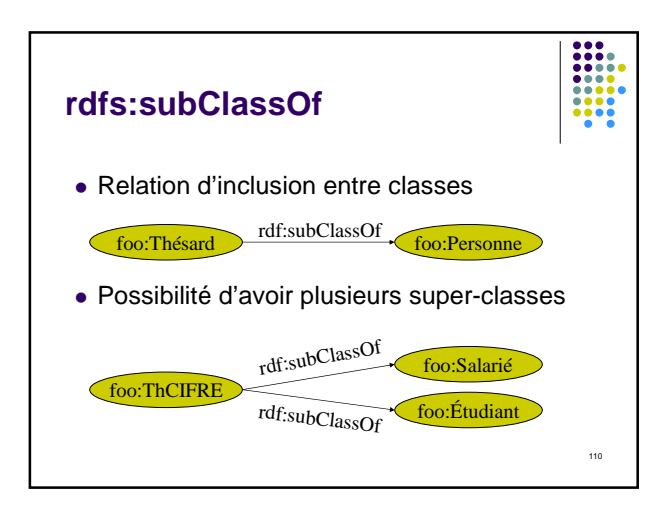

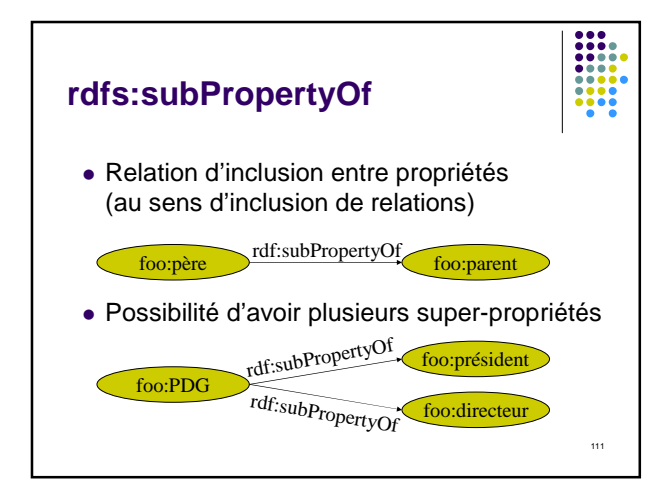

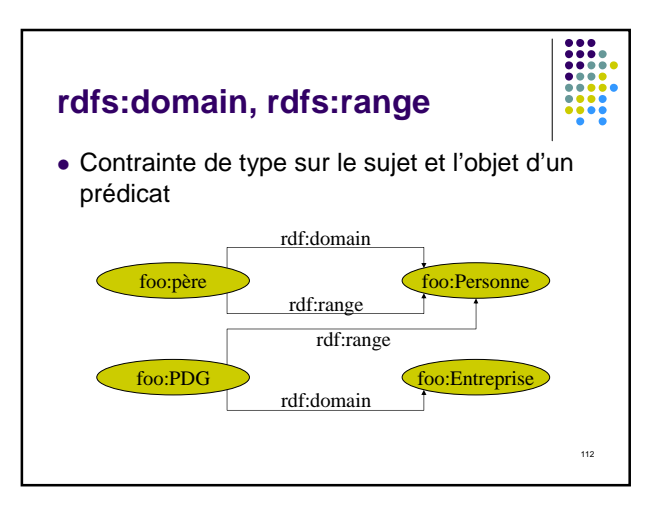

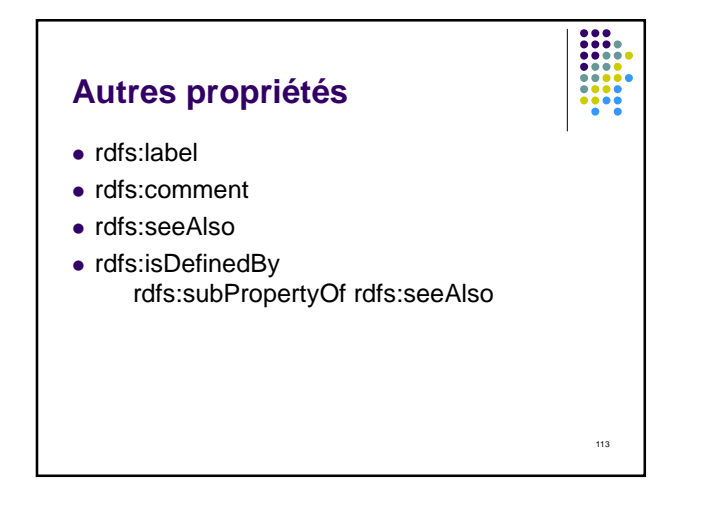

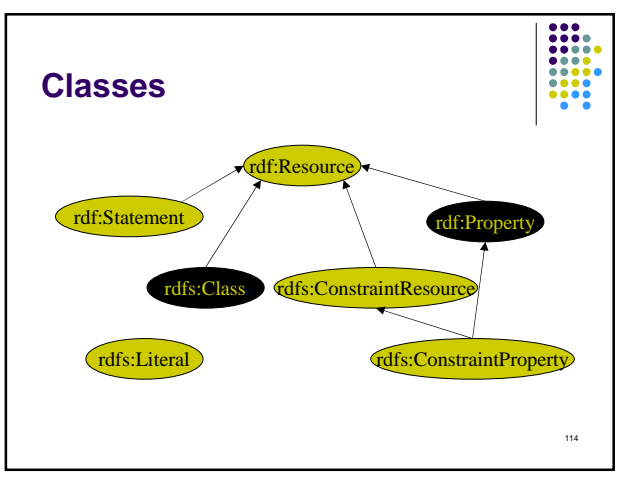

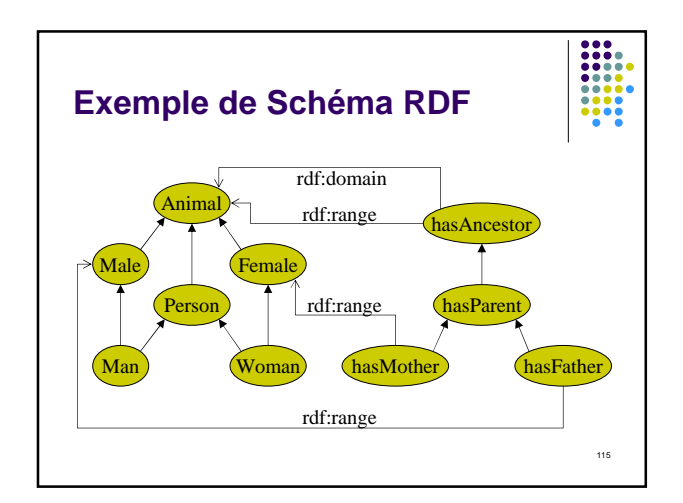

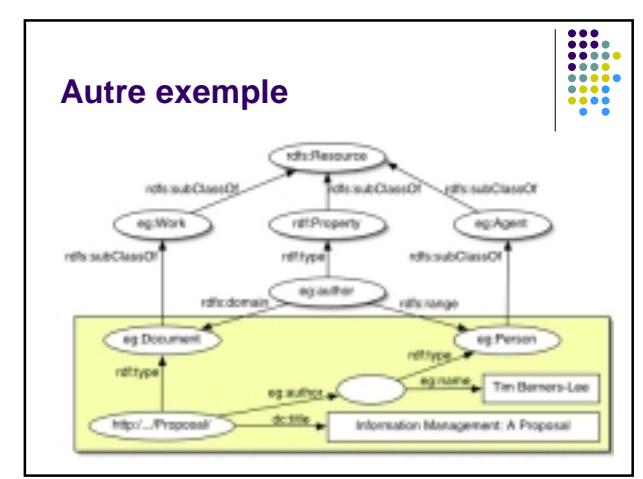

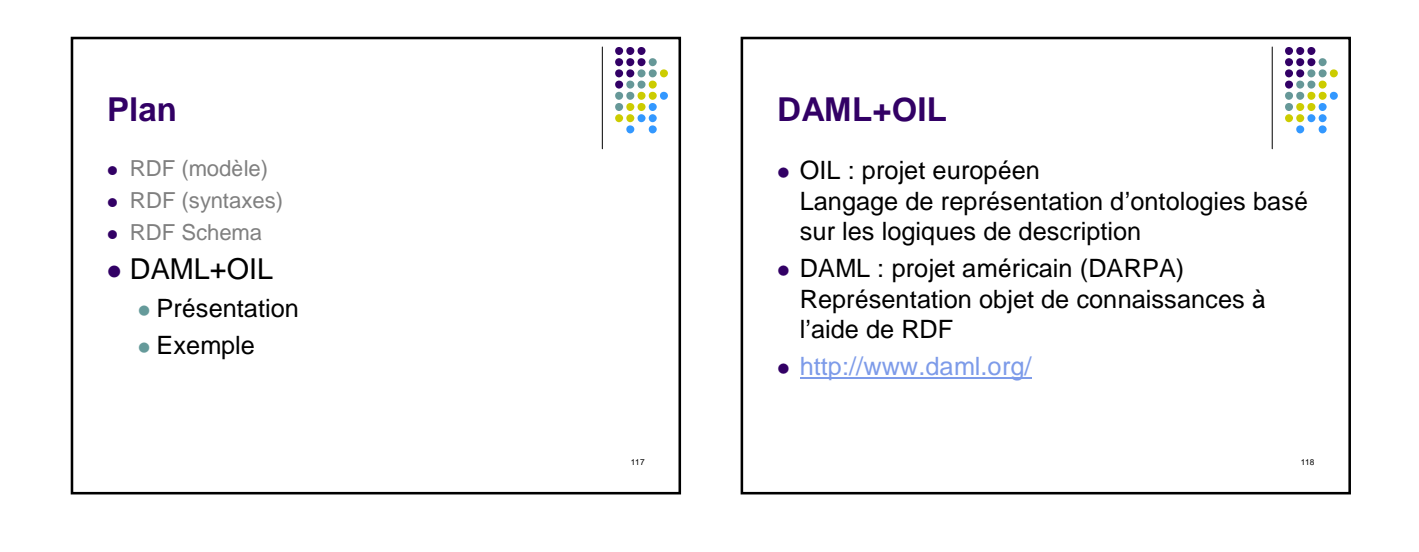

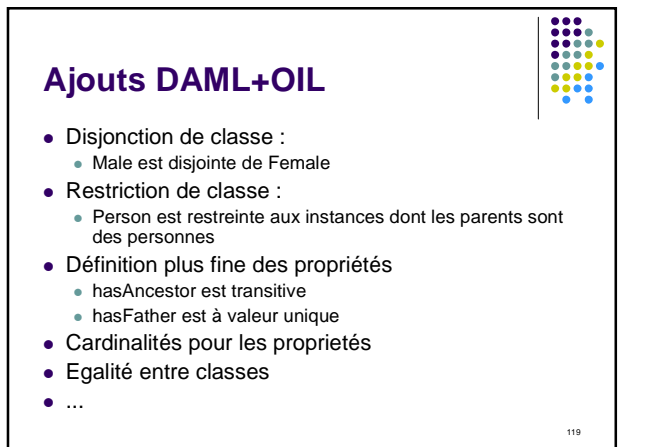

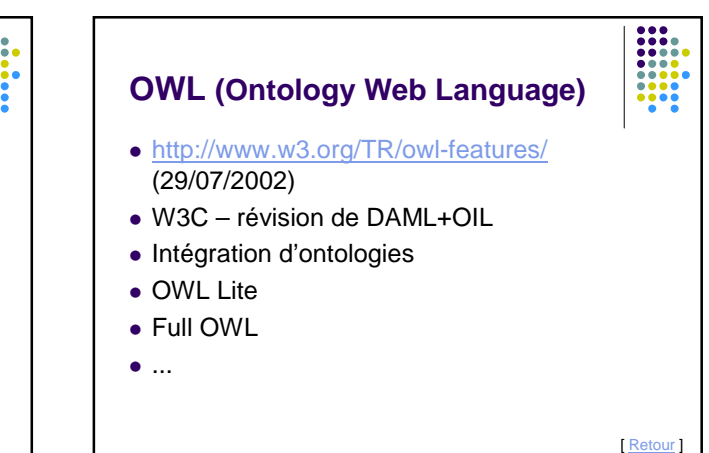

### **URLs vs. URNs**

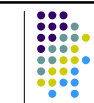

- Les URLs sont beaucoup plus répandues que les URNs.
- Les variations d'architectures peuvent être masquée par les protocoles mis en œuvre. http://www.w3.org/TR/REC-rdf-syntax
- … ce qui suppose un déploiement très discipliné des URLs !…

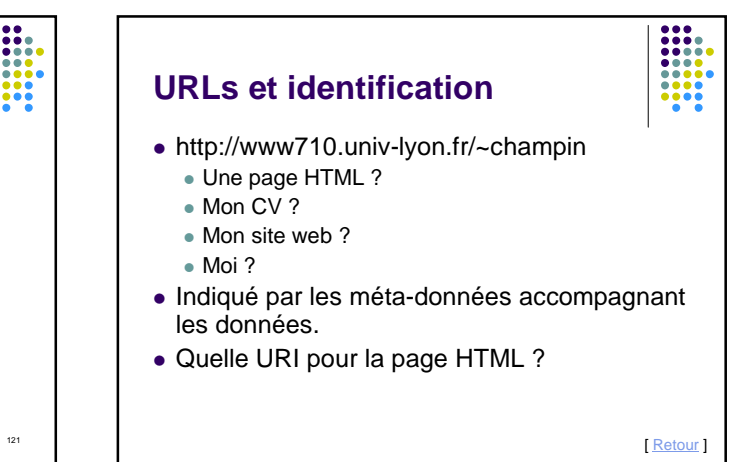

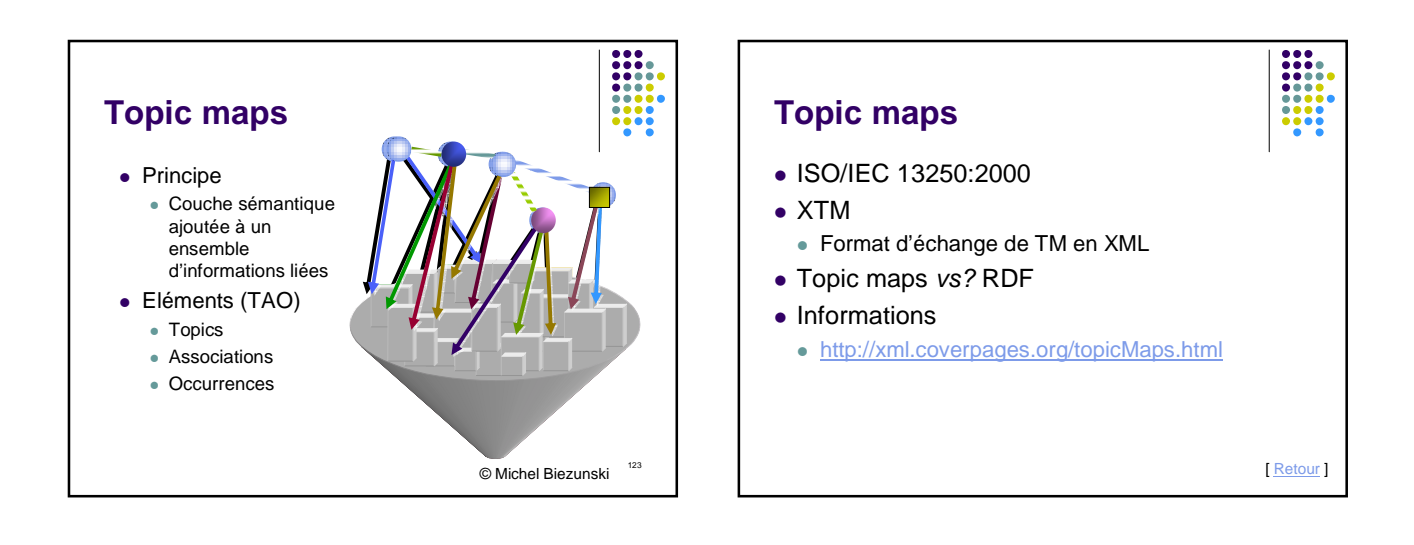

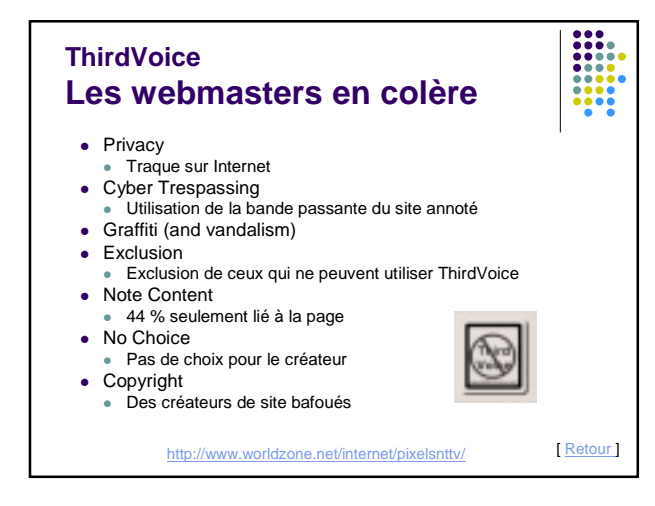

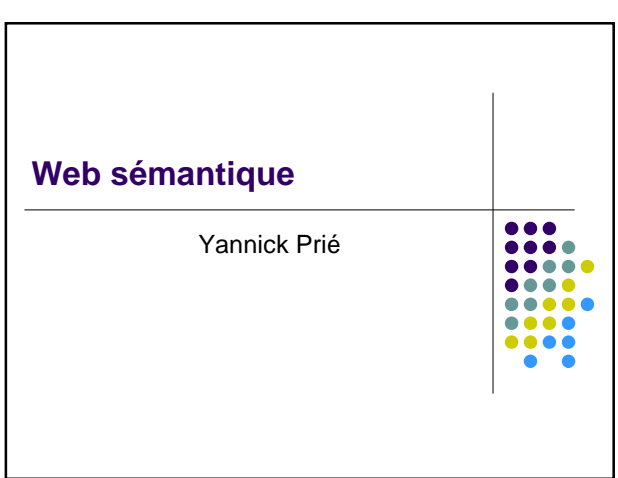

### **Le Web sémantique : philosophie (N. Chung)**

- Un web actuel extrêmement complexe
	- Un seul type de lien
	- Nécessité de médiateur
	- ...
- Objectifs
	- Revenir à une structure sémantiquement riche de type base de données orientée ressources…
	- tout en conservant des méta-données de base dans les documents,…
	- tout en conservant un caractère distribué, souple, évolutif, extensible, interopérable,…

127

avec une standardisation minimale.

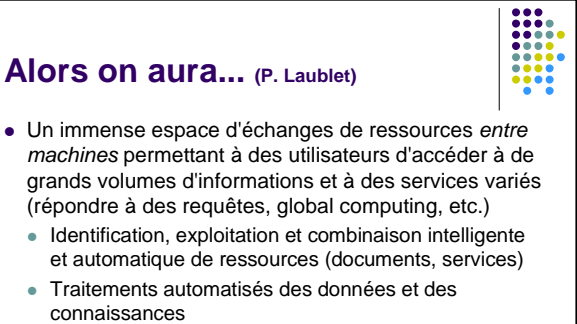

- Gestion de l'hétérogénéité
- Gestion de l'interaction avec l'utilisateur

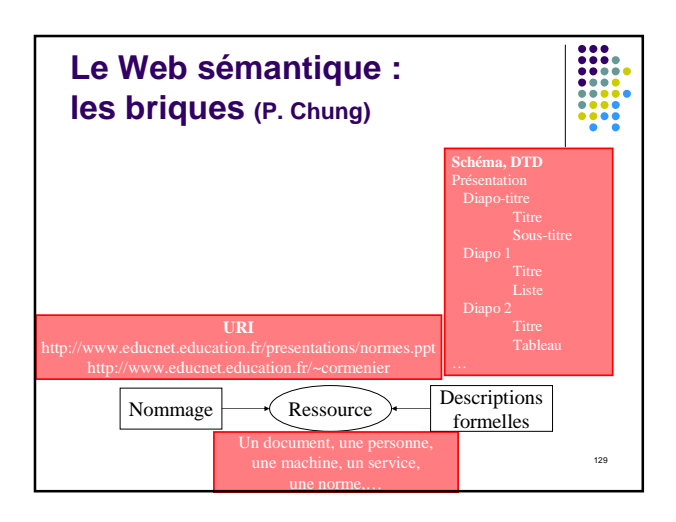

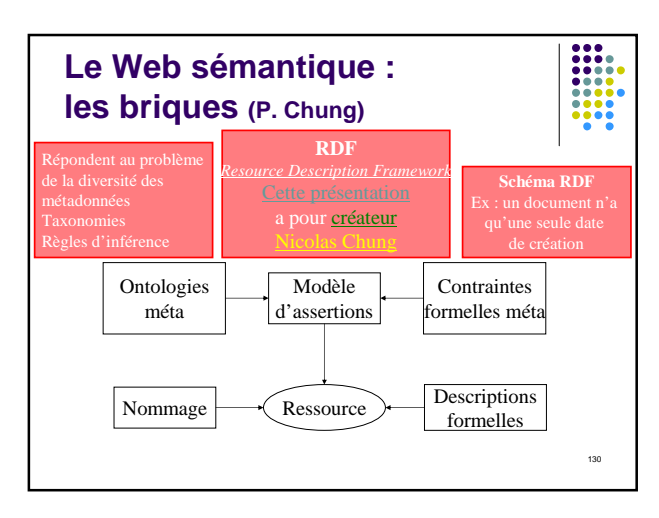

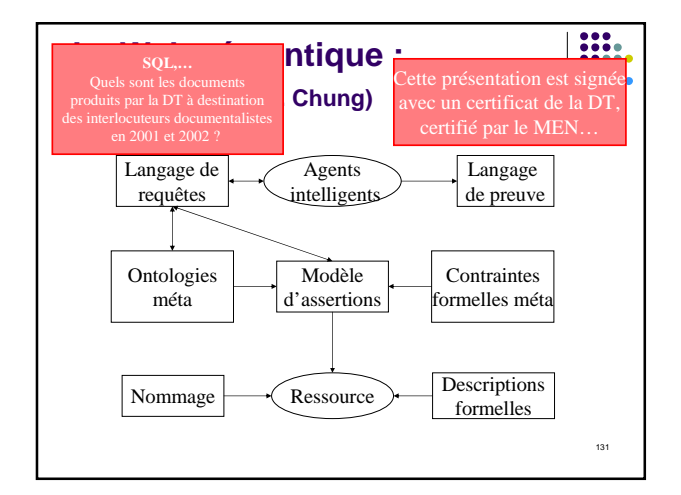

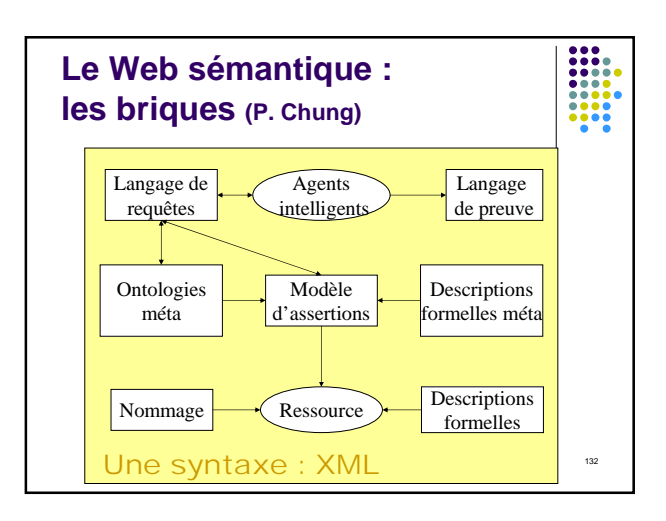

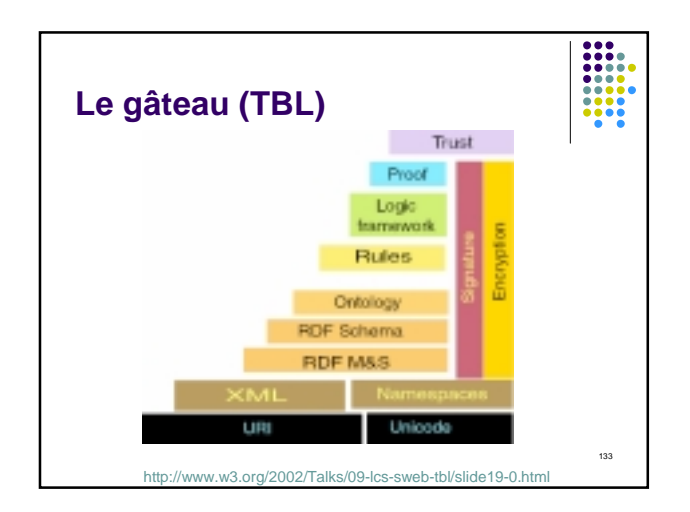

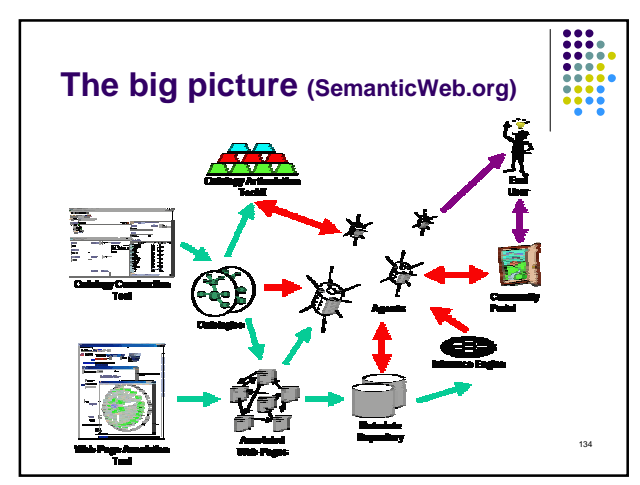

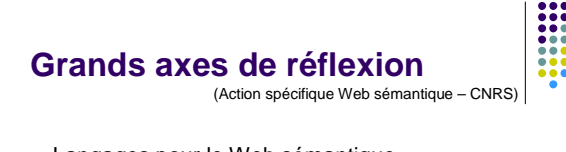

- Langages pour le Web sémantique
- Ontologies pour le Web sémantique
- Méta-données et annotations
- Intégration de sources de données hétérogènes

- Services dans le Web sémantique
- Adaptation et personnalisation

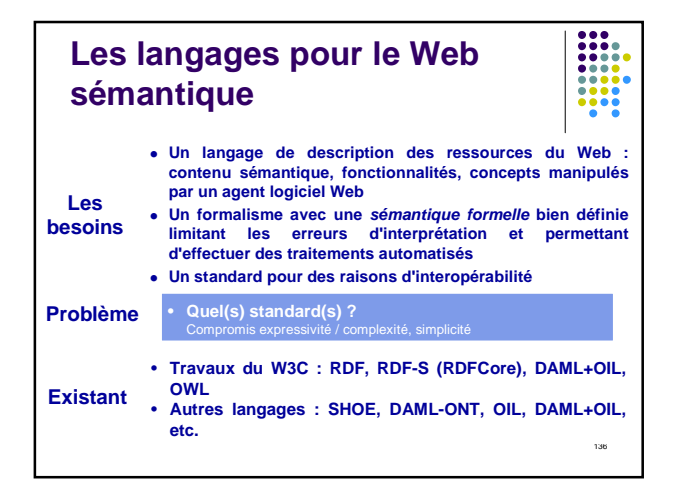

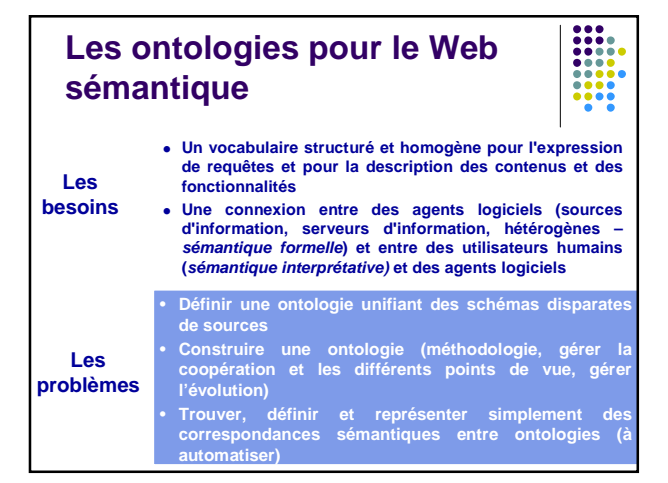

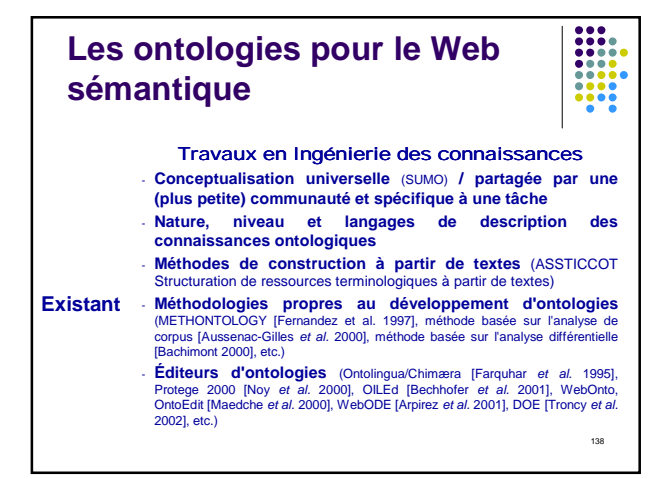

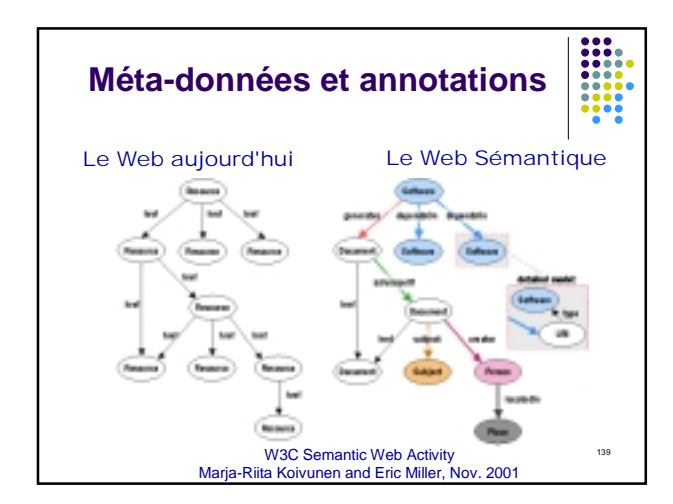

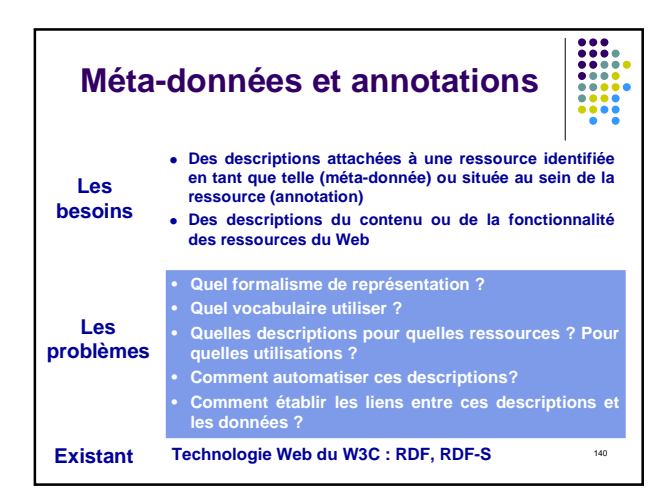

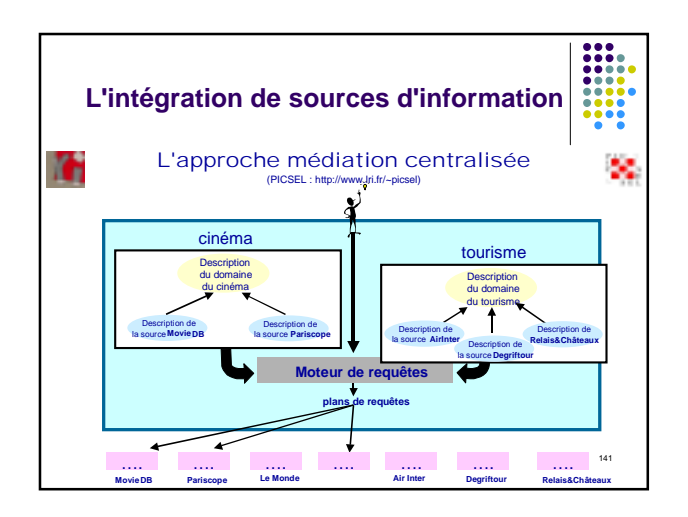

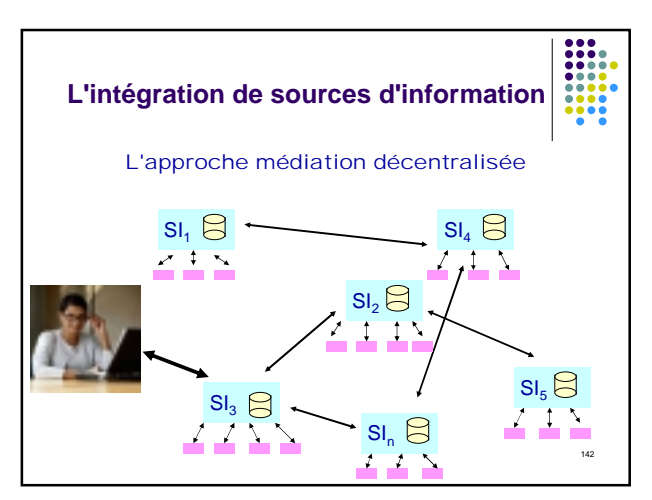

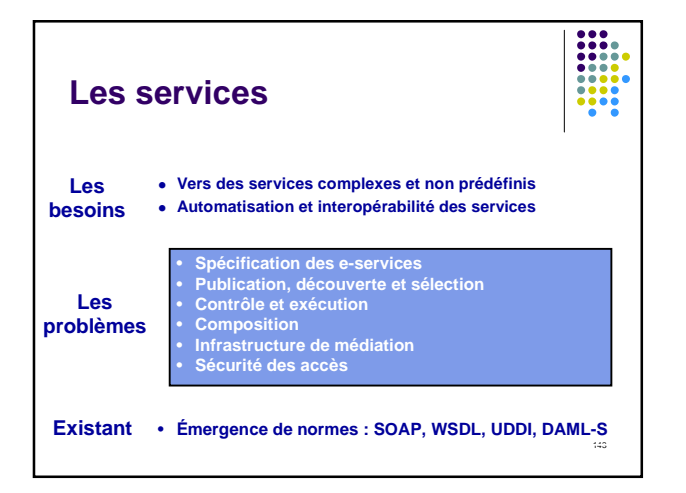

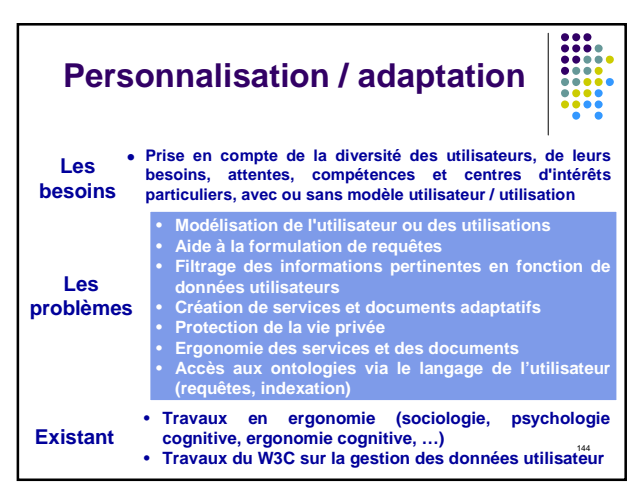

## **Le Web Sémantique : conclusion**

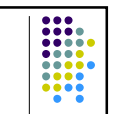

145

- Le Web Sémantique est une série de standards en cours d'élaboration
- Points d'interrogation nombreux
	- le WS n'existe-t-il pas déjà ? usages ?
	- $\bullet$  HTML simple  $\rightarrow$  succès du web, quoi pour le WS ? ontologies
		- tension entre le caractère global du Web et la limitation nécessaire d'une ontologie.
		- deux directions complémentaires :
			-

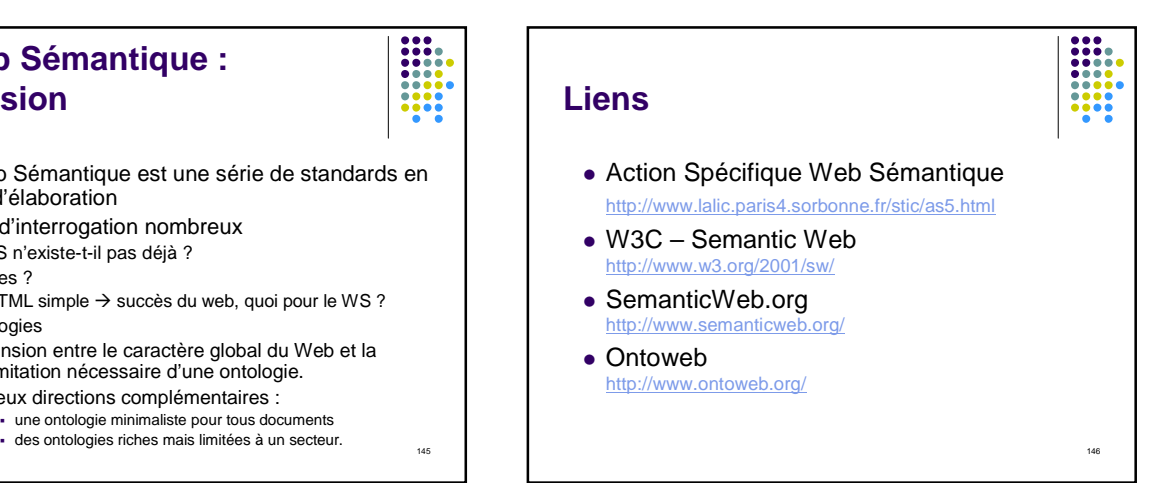

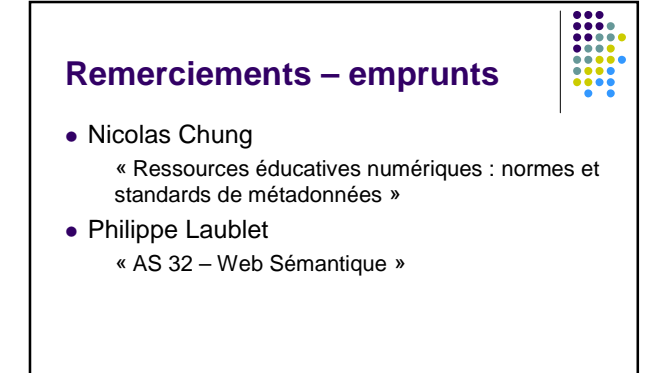

Retour